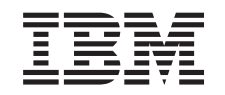

# ERserver

**iSeries**

# **TCP/IP** 経路指定および作業負荷の平準化

バージョン *5* リリース *3*

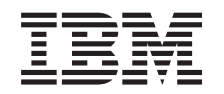

# ERserver

**iSeries**

# **TCP/IP** 経路指定および作業負荷の平準化

バージョン *5* リリース *3*

#### ご注意 -

本書および本書で紹介する製品をご使用になる前に、 29 [ページの『特記事項』に](#page-34-0)記載されている情 報をお読みください。

本書は、OS/400 (製品番号 5722-SS1) のバージョン 5 リリース 3 モディフィケーション 0、および改訂版で明記さ れていない限り、以降のすべてのリリースおよびモディフィケーションに適用されます。このバージョンは、すべて の RISC モデルで稼動するとは限りません。また CISC モデルでは稼働しません。

本マニュアルに関するご意見やご感想は、次の URL からお送りください。今後の参考にさせていただきます。

http://www.ibm.com/jp/manuals/main/mail.html

なお、日本 IBM 発行のマニュアルはインターネット経由でもご購入いただけます。詳しくは

http://www.ibm.com/jp/manuals/ の「ご注文について」をご覧ください。

(URL は、変更になる場合があります)

お客様の環境によっては、資料中の円記号がバックスラッシュと表示されたり、バックスラッシュが円記号と表示さ れたりする場合があります。

 原 典: iSeries TCP/IP routing and workload balancing Version 5 Release 3

発 行: 日本アイ・ビー・エム株式会社

担 当: ナショナル・ランゲージ・サポート

#### 第1刷 2005.8

この文書では、平成明朝体™W3、平成明朝体™W7、平成明朝体™W9、平成角ゴシック体™W3、平成角ゴシック体™ W5、および平成角ゴシック体™W7を使用しています。この(書体\*)は、(財)日本規格協会と使用契約を締結し使用し ているものです。フォントとして無断複製することは禁止されています。

注∗ 平成明朝体™W3、平成明朝体™W2、平成的 → 平成角ゴシック体™W3、 平成角ゴシック体™W5、平成角ゴシック体™W7

**© Copyright International Business Machines Corporation 1998, 2005. All rights reserved.**

© Copyright IBM Japan 2005

# 目次

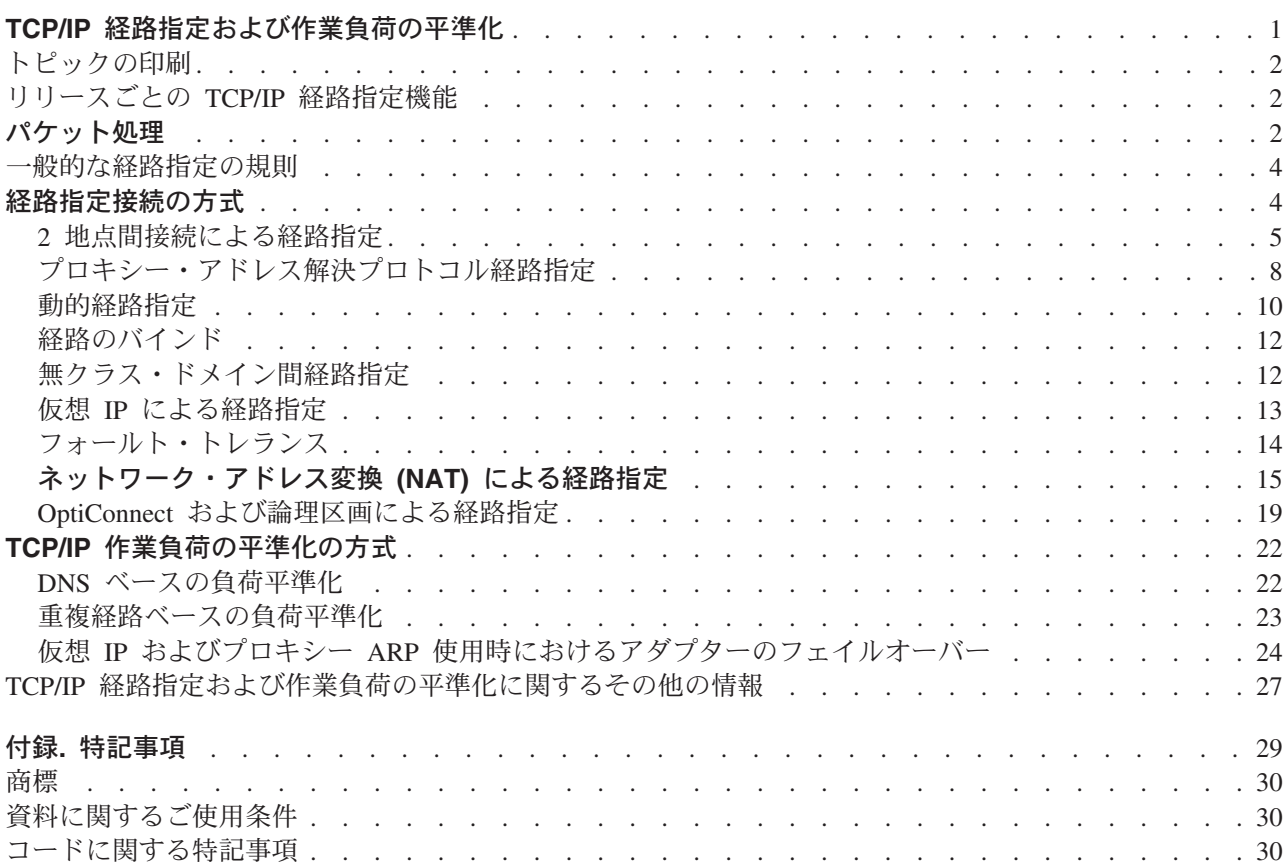

# <span id="page-6-0"></span>**TCP/IP** 経路指定および作業負荷の平準化

iSeries サーバーには、TCP/IP トラフィックの経路指定と平準化を行うための優れた方法が用意されていま す。iSeries サーバーは数多くの用途に使用することができますが、その一つとしてこのサーバーに備わっ ている統合経路指定機能を使用して TCP/IP ネットワークに接続すると、外部ルーターを使用する必要がな くなります。

経路指定および作業負荷の平準化の各種方式およびそのバックグラウンド情報を知ることで、iSeries サー バーで使用可能なオプションをより深く理解することができます。各方式については、どのように接続が作 成されるかを理解できるように、図を使って説明します。これらの方式には、経路指定方法の構成に関する 説明は含まれません。ここでは、ご使用の iSeries サーバーがより効果的に機能するために知っておく必要 のある経路指定の原則および概念に焦点を合わせて説明します。

#### 経路指定および作業負荷の平準化の方式が重要な理由

これらの方式における技術によって、使用する外部ルーターおよびサーバーの数を減らすことができるた め、接続に必要な全体の費用が削減されます。これらの経路指定方式を使用すると、より効果的な方法で IP アドレスを管理する方法がわかるため、IP アドレスを解放できます。作業負荷の平準化の方式について の説明を読むと、システム上の通信作業負荷の平準化を行って、iSeries サーバーの全体的なパフォーマン スを向上させることができるようになります。

#### このページの印刷

このトピックを簡単に印刷し、1 つの文書として読むことができます。 2 [ページの『トピックの印刷』の](#page-7-0) 説明に従ってください。

#### 開始する前に

iSeries サーバーの経路指定および作業負荷の平準化について詳しくない場合は、以下のページを読んでか ら各方式についての説明を読むことをお勧めします。

2 [ページの『リリースごとの](#page-7-0) TCP/IP 経路指定機能』には iSeries サーバーの各バージョンおよびリリース で使用可能な経路指定機能に関する情報があり、どの機能を使用できるかを知ることができます。

2 ページの『[パケット処理](#page-7-0)』には、iSeries サーバーによる情報パケットの処理方法についての説明があり ます。

4 [ページの『一般的な経路指定の規則』に](#page-9-0)は、 iSeries サーバーの経路指定に関する基本的な規則がいくつ か記載されています。経路指定の方式について読むときには、これらの規則を考慮する必要があります。

#### 使用する方式の決定

使用可能なさまざまな方式があります。独自に決定して、その方式を各自のネットワークの状況に適用でき ます。

4 ページの『[経路指定接続の方式](#page-9-0)』に、 iSeries サーバーが経路指定を行う方法に関するより詳しい説明が あります。

22 ページの『**TCP/IP** [作業負荷の平準化の方式](#page-27-0)』は、iSeries サーバーの通信作業負荷の平準化に使用でき るさまざまな TCP/IP 技術の理解に役立ちます。

#### <span id="page-7-0"></span>**iSeries** サーバーの **TCP/IP** 経路指定に関する詳細情報

27 ページの『TCP/IP [経路指定および作業負荷の平準化に関するその他の情報』](#page-32-0) には、TCP/IP 経路指定お よび作業負荷の平準化に関する追加情報が記載されています。

# トピックの印刷

この文書の PDF 版を参照用または印刷用にダウンロードし、表示することができます。PDF ファイルを 表示したり印刷するには、Adobe(R) Acrobat(R) Reader が必要です。これは、[Adobe\(R\) Acrobat\(R\) Web](http://www.adobe.com/prodindex/acrobat/readstep.html) サ

[イト](http://www.adobe.com/prodindex/acrobat/readstep.html) からダウンロードできます。

PDF 版を表示またはダウンロードするには、『TCP/IP [経路指定および作業負荷の平準化』](rzajw.pdf) (約 1.5 MB) を選択します。

表示用または印刷用の PDF をワークステーションに保存するには、次のようにします。

- 1. ブラウザーで PDF を開く (上記のリンクをクリックする)。
- 2. ブラウザーのメニューから「ファイル」をクリックする。
- 3. 「名前を付けて保存」をクリックする。
- 4. PDF を保存したいディレクトリーに進む。
- 5. 「保存」をクリックする。

# リリースごとの **TCP/IP** 経路指定機能

次のリストは、iSeries(TM) サーバーによってサポートされる機能をリリースごとに示したものです。 機能 を実行する前に、ここで、使用するシステムがその機能を間違いなくサポートしているかどうか確認してく ださい。ただし、場合によっては、同じ結果を得るために別のアプローチを使うこともできます。

**V3R1:** 静的経路ベースのパケット転送が導入されています。

**V3R7/V3R2:** Serial Line Internet Protocol (SLIP)、プロキシー・アドレス解決プロトコル (ARP) 経路 指定、および IP アドレスが定義されていない接続ネットワーク・サポート。

**V4R1:** 動的経路指定情報プロトコル バージョン 1 (RIPv1)。

**V4R2:** 動的経路指定情報プロトコル バージョン 2 (RIPv2)、透過サブネット、および重複経路ベース の負荷平準化。

**V4R3:** 仮想 IP アドレス、IP アドレスのマスカレード、ネットワーク・アドレス変換 (NAT)、およ び無クラス・ドメイン間経路指定 (CIDR)。

**V4R4:** OptiConnect 経由の IP。

## パケット処理

パケット処理について十分理解していると、経路指定機能のインプリメント方法を決定する際に役立ちま す。次の単純化されたフロー・チャートは、IP パケット (データグラム) が iSeries(TM) 400 サーバーに着 信したときに実行される論理プロセスを示しています。実際のフローは、このフローと異なる場合がありま すが、結果は同じです。以下の論理では、デフォルトのパケット処理の場合のみについて説明しています。 高度な経路指定技法を使用する場合は、パケット処理が多少異なる場合があります。

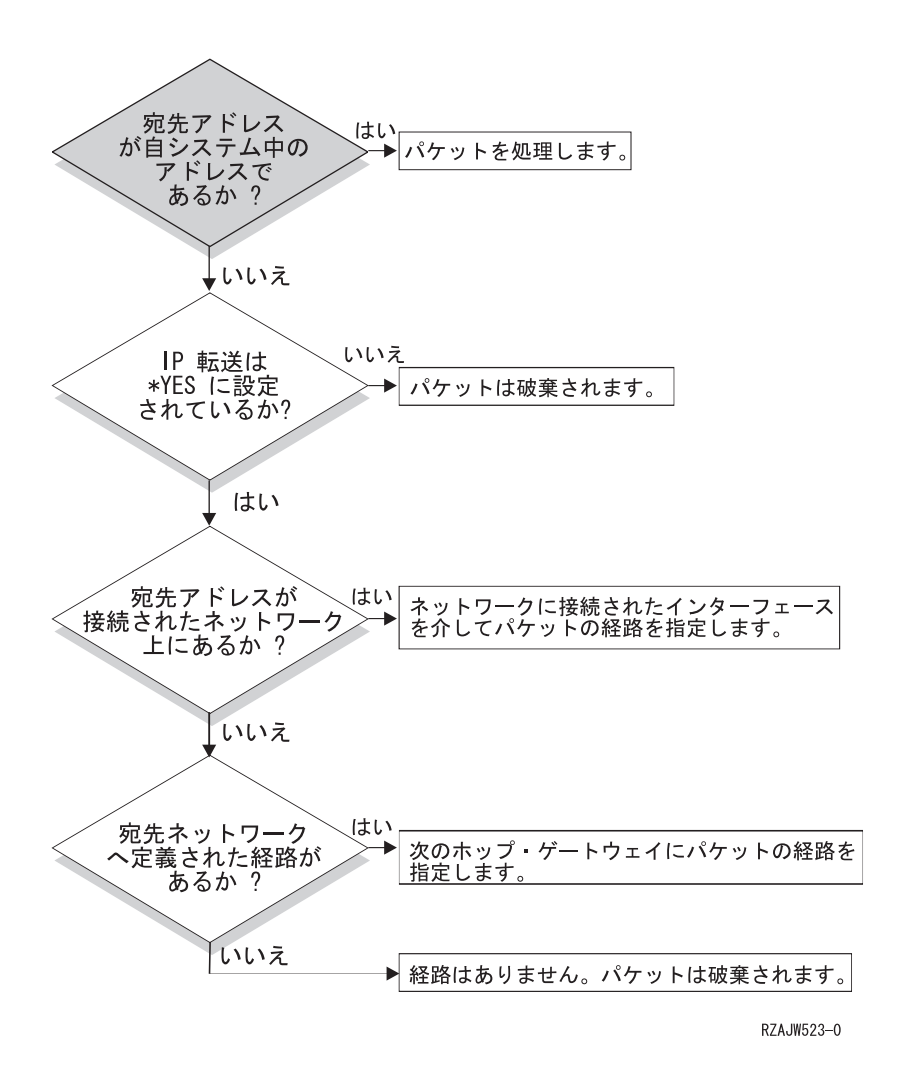

まず、IP ヘッダーにある宛先アドレスがシステムで定義されたすべてのアドレスと照合されます。使用し ているシステムに対してパケットが定義されている場合、パケットは IP スタックを経由して TCP などの 高レベル・ソフトウェアに渡された後、宛先ポートで listen しているアプリケーションに渡されます。

ローカルでパケットが受け入れられない場合は、IP 転送属性の確認が行われます。IP 転送属性が \*YES に設定されている場合は、このシステムがルーターのようにパケットを転送するよう構成されます。転送属 性が、TCP/IP 属性あるいは PPP プロファイルで \*NO に設定されている場合は、パケットは破棄されま す。

パケットの宛先アドレスは、システムが認識しているすべての \*DIRECT 経路と照合されます。これは、 定義済みインターフェースの \*DIRECT 経路指定項目で指定されているサブネット・マスクにパケットの 宛先アドレスを含めて、このシステムに直接接続されているネットワークを宛先とするパケットがあるかど うか判別することにより行われます。確認は、最も分割数の多い経路から最も分割数の少ない経路へと順に 行われていきます。

次に、iSeries サーバーがリモート・ホストに直接に接続されていない場合、経路指定テーブルが検索され ます。再度、最も分割数の多いホスト (サブネット・マスク 255.255.255.255) から最も分割数の少ない別の 経路 (サブネット・マスク 0.0.0.0) へと順に検索が行われていきます。経路が見つかると、パケットは次の ホップ・ゲートウェイへ転送されます。

フローチャートの最後は、経路指定項目が見つからない場合にパケットが破棄されることを示しています。

## <span id="page-9-0"></span>一般的な経路指定の規則

ここで取り上げる規則は、TCP/IP 全般および iSeries<sup>(TM)</sup> サーバー上の TCP/IP に適用される基本的な規則 の一部です。 iSeries サーバーに経路指定機能をインプリメントする際には、これらの規則を考慮する必要 があります。 これらの規則は、システム上のパケットに起こっている状態、およびそれらのパケットの行 き先を判別する場合に役立ちます。ほとんどの規則と同様に、この規則にも例外があります。

1. システムには、IP アドレスはありません。IP アドレスがあるのはインターフェースだけです。

この規則の例外は、システムに割り当てられる仮想 IP (コネクションレス) アドレスです。仮想 IP は、V4R3 から使用可能になりました。

2. 通常、システムに宛先 IP アドレスが定義されている場合、パケットは、関連付けられているイン ターフェースに関係なく処理されます。

この場合の例外は、アドレスが定義されていないインターフェースに関連付けられている場合、ある いは IP NAT またはフィルター操作が活動状態である場合、パケットは転送または破棄されます。

3. IP アドレスおよびマスクによって、接続ネットワークのアドレスが定義されます。

4. システムからの経路は、インターフェースに接続されるネットワーク・アドレスに基づいて選択さ れます。選択される経路は、以下の項目に基づきます。

- v 経路グループの検索順序: 直接経路、サブネットワーク経路、デフォルト経路の順です。
- v グループ内では、最も分割数の多いサブネット・マスクがある経路が選択されます。
- v 分割数が等しい経路の場合、リスト順序または負荷平準化技法に従って選択されます。
- v 経路は、手動で追加する場合やシステムによって動的に追加される場合があります。

# 経路指定接続の方式

経路指定では、ネットワーク・トラフィックがソースから宛先までどのパスを通り、そしてそのパスがどの ように接続されるかを取り決めています。このページでは、iSeries(TM) サーバーでの使用が考えられる経路 指定方式の概念的な情報へのリンクを紹介しています。

- 5 ページの『2 [地点間接続による経路指定』](#page-10-0) ローカル・システムからリモート・システムへ、またはローカル・ネットワークからリモート・ネ ットワークへ、2 地点間接続を使ってデータを送信することができます。ここでは 2 地点間接続を 行う IP アドレスを構成するための 2 つの概念を紹介しています。
- 8 [ページの『プロキシー・アドレス解決プロトコル経路指定』](#page-13-0) プロキシー・アドレス解決プロトコル (ARP) は、新しい論理ネットワークを構築したり、経路指 定テーブルを変更せずに、物理的に独立しているネットワーク間の接続性を提供します。ここでは また、プロキシー ARP の経路指定の拡張技法である透過サブネット記述を含んでいます。
- v 10 [ページの『動的経路指定』](#page-15-0) 動的経路指定とは、ネットワークが変更された場合に自動的に経路指定テーブルを再構成する低保 守方式のことです。
- 12 [ページの『経路のバインド』](#page-17-0) 経路のバインドは、情報の応答パケットを送信するインターフェースに対する制御を行います。
- v 12 [ページの『無クラス・ドメイン間経路指定』](#page-17-0) 無クラス・ドメイン間経路指定を使うと、経路指定テーブルのサイズを削減し、業務で利用できる IP アドレスを増やすことができます。
- <span id="page-10-0"></span>v 13 ページの『仮想 IP [による経路指定』](#page-18-0) 仮想 IP を使うと、物理インターフェースにアドレスをバインドせずに、システムに 1 つ以上のア ドレスを割り当てることができます。これは、異なるアドレスにバインドしている Domino(TM) Web サーバーや、あるいはデフォルト・ポートにバインドする必要のある他のサービスを複数回繰 り返して稼働させたい場合に使用することができます。
- v 14 [ページの『フォールト・トレランス』](#page-19-0) フォールト・トレランスでは、障害時に経路を復活させるいくつかの異なる方法を紹介していま す。
- v 15 ページの『[ネットワーク・アドレス変換](#page-20-0) **(NAT)** による経路指定』 NAT を使った経路指定では、私設ネットワークで使われている IP アドレスをマスクして私設ネッ トワークを保守する一方で、インターネットなどのリモート・ネットワークにアクセスすることが できます。このページでは、iSeries サーバーによってサポートされる NAT の種類、および NAT を使う目的について説明します。
- 19 ページの『OptiConnect [および論理区画による経路指定』](#page-24-0) OptiConnect では高速の光ファイバー・バスを使用することによって、複数の iSeries サーバーを接 続することができます。 ここでは、論理区画を使った OptiConnect の使用法とその利点について 説明しています。

## **2** 地点間接続による経路指定

2 地点間接続は、通常、広域ネットワーク (WAN) を介して 2 つのシステムを結びます。ローカル・シス テムからリモート・システムへ、またはローカル・ネットワークからリモート・ネットワークへ、2 地点間 接続を使ってデータを送信することができます。 2 地点間接続と Point-to-Point Protocol (PPP) とを混同し ないよう注意してください。Point-to-Point Protocol (PPP) は、コンピューターとインターネットを接続する ために一般的に使われている 2 地点間接続の 1 つのタイプです。 PPP 接続の設定および管理方法の詳細 については『PPP 接続』を参照してください。

2 地点間接続は、ダイヤルアップ接続回線、専用回線、およびフレーム・リレーなどのその他のネットワー クを経由して行われます。2 地点間接続を行うための IP アドレスの構成には、IP アドレスが定義されて いる接続と IP アドレスが定義されていない接続の 2 つの方法があります。名前が示すように、IP アドレ スが定義されている接続では各インターフェースに対して定義された固有の IP アドレスを使います。IP アドレスが定義されていない接続では、接続時に追加の IP アドレスは使いません。

#### **IP** アドレスが定義されているネットワーク接続

表面的には、IP アドレスが定義されている接続を使った 2 地点間接続を構成するのが最も簡単な方法に見 えます。 IP アドレスが定義されている接続は、各接続端末に対して定義された固有の IP アドレスを使う 2 地点間接続です。

以下に IP アドレスが定義されている 2 地点間接続を行う場合の注意点を示します。

- v 各接続端末は固有の IP アドレスを持つこと。
- v リモート・システムへトラフィックが流れるように、システムに経路指定ステートメントを追加するこ と。
- 2 地点間リンクのアドレスは、ネットワーク管理者が管理すること。
- v アドレスは、2 つのシステムだけを接続するために使用すること。

各 2 地点間接続が iSeries(TM) サーバーに対して定義されている場合、接続の他方の終端にあるネットワー クへの接続方法を記述する経路指定項目が、各終端に設けられている必要があります。iSeries サーバーで の経路指定選択の処理は、各インターフェースに IP アドレスが与えられていることを前提として行われま す。 これらのアドレスおよび経路は、ネットワーク管理者が管理する必要があります。小規模のネットワ ークでは、これらのアドレスの使用状況を簡単に把握することができ、また、追加アドレスが使用されるこ とはあまりありません。しかし、大規模ネットワークでは、この方法を使用すると、各終端のインターフェ ースを定義するだけで、サブネットのアドレスがすべて使用されてしまうことがあります。

下の図は、2 つの iSeries サーバーの間での IP アドレスが定義されているネットワーク接続を示していま す。 AS1 から AS2 へ接続するだけの場合、経路指定項目は必要ありません。リモート・ネットワーク (10.1.2.x) 内のシステムに接続したい場合は、図の経路指定項目を各システムに追加する必要があります。 これは、リモート・ネットワーク 10.1.2.x が 192.168.1.x 接続の一部であるために必要になります。

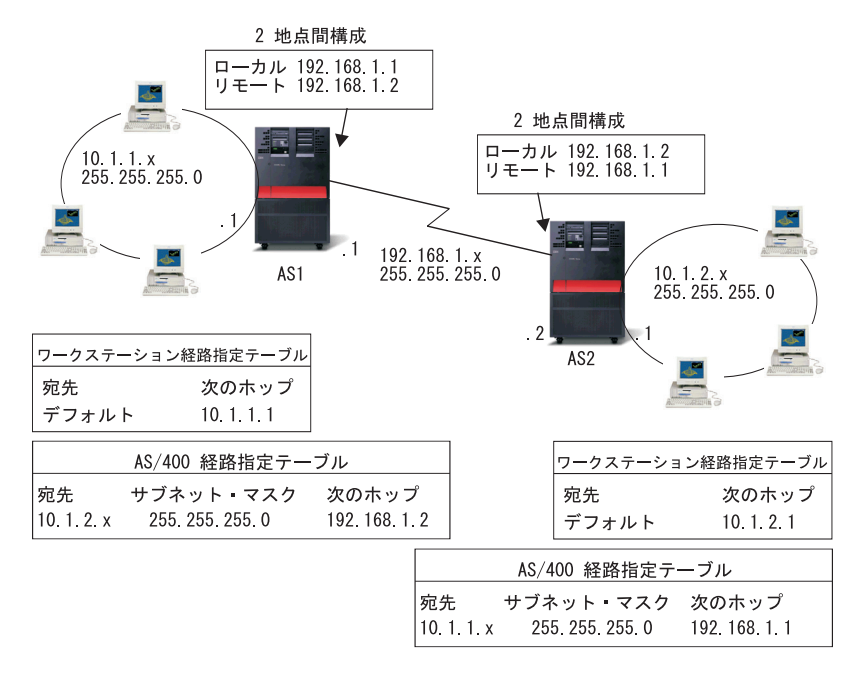

RZAJW521-0

#### **IP** アドレスが定義されていないネットワーク接続

2 地点間接続を定義する場合、IP アドレスが定義されている接続よりも IP アドレスが定義されていない 接続の方が複雑です。しかし、ネットワークを管理するには、IP アドレスが定義されていない接続の方が より単純で優れています。

iSeries サーバーでの経路指定選択の処理は、インターフェースごとに IP アドレスが与えられていること を前提として行われます。IP アドレスが定義されていない接続では、2 地点間で使用されるインターフェ ースが固有のアドレスを持ちません。IP アドレスが定義されていない接続で使用される iSeries サーバ ー・インターフェースの IP アドレスは、実際はリモート・システムの IP アドレスになります。

IP アドレスが定義されていない接続を行う場合の注意点

- v 2 地点間インターフェースは、リモート・ネットワークで使用されるアドレスを持つこと。
- v システムに経路指定ステートメントは必要ない。
- v ネットワーク管理は、リンク用の IP アドレスを使用しないことで簡単になる。

以下の例では、AS1 が 10.1.4.x ネットワークのインターフェースを持ち、AS2 が 10.1.3.x ネットワーク のインターフェースを持っています。AS1 はアドレス 10.1.3.1 で LAN ネットワーク 10.1.3.x に接続され ています。そのため、AS1 は 10.1.3.x ネットワーク上のすべてのシステムに直接接続することができま す。

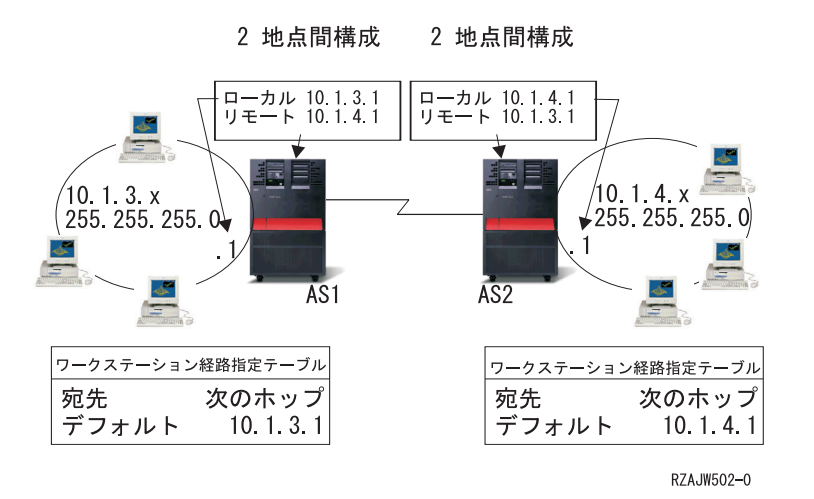

また、この例では AS2 も示されています。 AS2 はアドレス 10.1.4.1 で LAN ネットワーク 10.1.4.x に 接続されています。そのため、AS2 は 10.1.4.x ネットワーク上のすべてのシステムに直接接続することが できます。各システム (AS1 および AS2) は、ローカル・インターフェースとしてそれぞれの経路指定テ ーブルにリモート・アドレスを追加します。このアドレスは特別なものとして取り扱われるので、このアド レスへのパケットがローカルで処理されることはありません。リモート・アドレスを宛先とするパケット は、インターフェースからもう一つの接続の終端へ転送されます。もう一方の接続の終端でパケットが受信 されると、通常のパケット処理が行われます。

AS1 を 10.1.4.x ネットワークに、そして AS2 を 10.1.3.x ネットワークに接続する必要があるとします。 これらの 2 つのシステムが同じ部屋にあれば、各システムに LAN アダプターを追加して、適切な LAN に新しいインターフェースを接続するだけです。その場合、AS1 および AS2 に経路指定項目を追加する 必要はありません。しかし、この例ではシステムがそれぞれ異なる場所にあるため、2 地点間接続を使用し なければなりません。2 地点間接続を使う場合でも、経路指定項目を追加したくない場合があります。 Point-to-Point Protocol (PPP) 接続を IP アドレスが定義されていない接続として定義すれば、iSeries サーバ ーに経路指定項目を追加せずに LAN アダプターを使用した場合と同じ結果を得ることができます。その ためには、各システムが経路の解決を行うために使用するリモート・システムの IP アドレスを借りること になります。

### **IP** アドレスが定義されていない接続のデータ・フローと **IP** アドレスが定義されている接続のデータ・フ ロー

次の図は、IP アドレスが定義されている 2 地点間接続および IP アドレスが定義されていない 2 地点間 接続で使用されるアドレスを示しています。図の上半分は IP アドレスが定義されている接続の例で、リモ ート・システムに接続するためにリモート・システム・アドレス 192.168.1.2 あるいは 10.1.2.1 が使用され ています。これは、次のホップとして 10.1.2.1 から 192.168.1.2 へパケットを送る経路指定項目が AS3 に あるためです。リターン・パケットで使用されるアドレスは、受信するパケットによって決まります。図の 下半分は、IP アドレスが定義されていない接続で使用されるアドレスを示しています。アウトバウンド・ パケットのソースは 10.1.3.1、宛先は 10.1.4.1 になります。システムには、2 地点間接続を行うリモート・ システムのアドレスを使ってリモート・ネットワークに直接接続するインターフェースがあるため、どちら のシステムにも経路指定項目は必要ありません。

<span id="page-13-0"></span>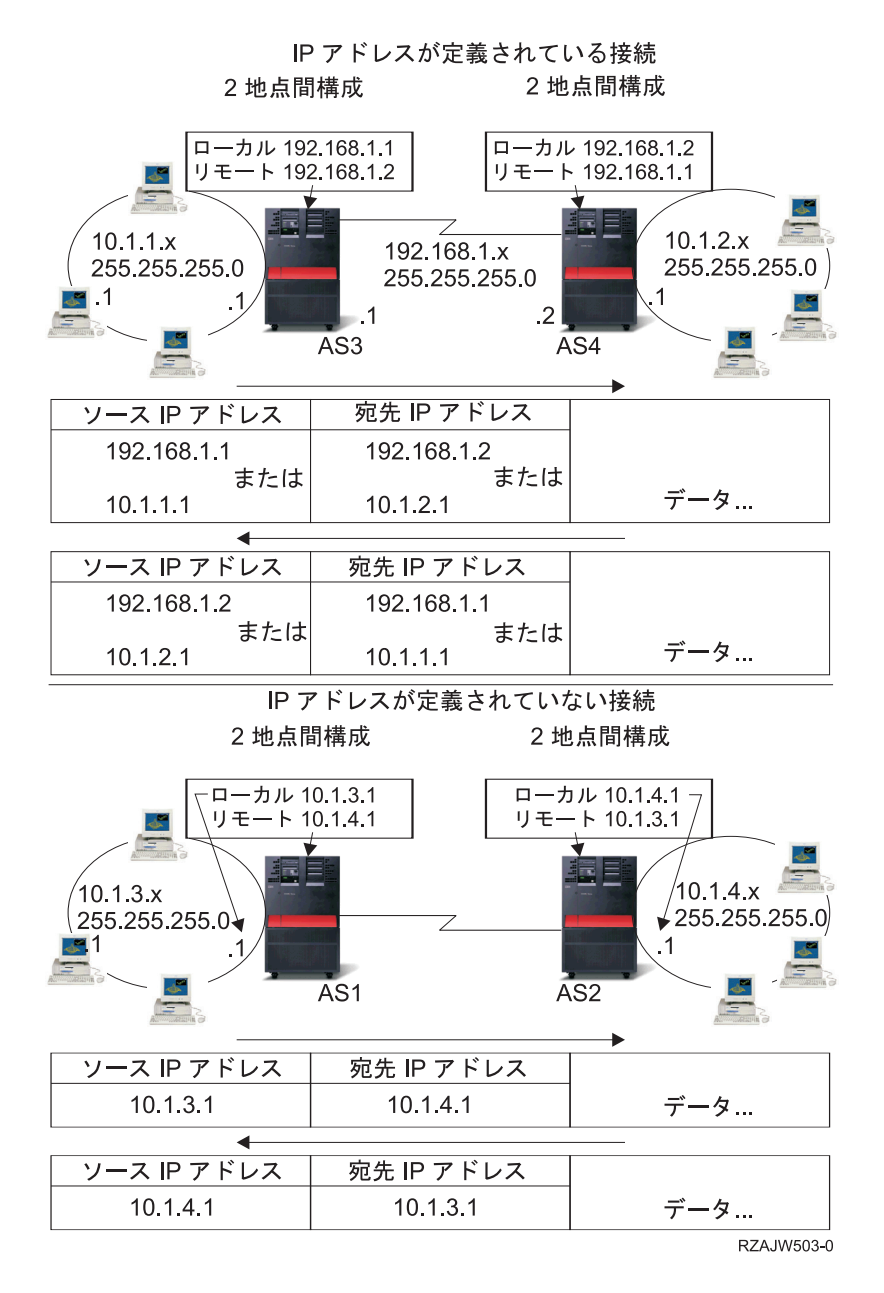

# プロキシー・アドレス解決プロトコル経路指定

プロキシー・アドレス解決プロトコル (ARP) 経路指定を使用すると、物理的に異なる別個のネットワーク を、単一の論理ネットワークのように見せることができます。また、新しい論理ネットワークを構築した り、経路指定テーブルを変更したりすることなく、物理的に別個のネットワーク間の接続性を提供します。 プロキシー ARP を使用すると、LAN に直接接続されていないシステムを、 LAN 上の他のシステムに対 し LAN に接続されているかのように見せかけることができます。これは、ダイヤルイン・インターフェ ースからネットワーク全体へ接続を行うダイヤルアップ・モデルに便利です。次の図に、考えられるモデル を示しています。10.1.1.x はホームの LAN を表し、10.1.1.65 から 10.1.1.68 はリモート・システムを表し ています。

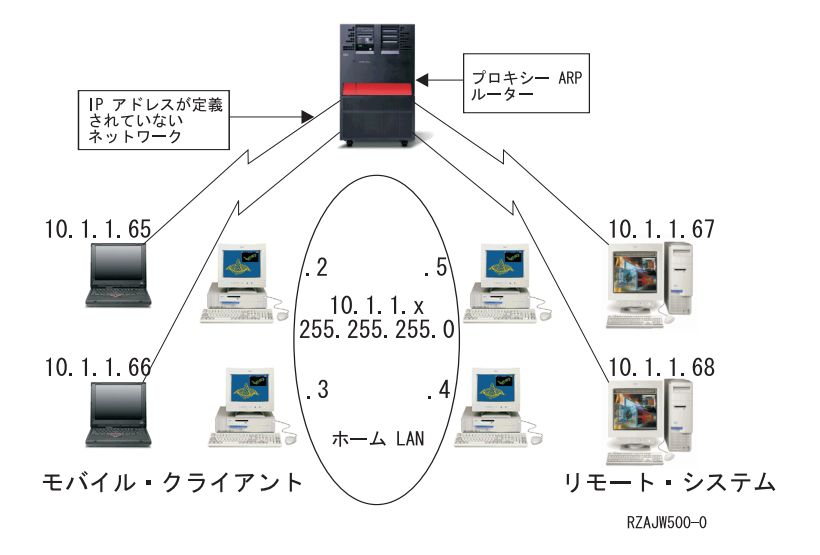

ホームの LAN (10.1.1.x) 上のシステムからリモート・システムにデータを送信する場合、最初に ARP 要 求を行います。これは、ターゲット・システムのアドレスを取得するために、 LAN セグメントに接続し ているすべてのシステムへ送信されるブロードキャストです。ただし、リモート側で接続されているシステ ムからこのブロードキャストは見えません。このとき、プロキシー ARP が使われます。iSeries(TM) サーバ ーは、リモート接続されているシステムを認識しています。iSeries サーバーは、リモート接続されている いずれかのシステムに対する ARP 要求を受信すると、その ARP 要求に対して該当システムのアドレスを 返します。iSeries サーバーは次にデータを受信して、そのデータを該当のリモート・システムへ転送しま す。この転送を行うためには、IP 転送を \*yes に設定する必要があります。リモート・システムが接続さ れていない場合、iSeries サーバーは ARP 要求に応答せず、要求側のシステムからデータが送信されるこ ともありません。

『透過サブネット』をサブネット全体、またはホスト全域のプロキシーとして使うことができます。透過サ ブネットを使うことにより、プライマリー・ネットワークのアドレス・スペースからスタブ・ネットワーク にアドレスを割り当てることができます。

## 透過サブネット

透過サブネットを、プロキシー ARP の概念を拡張する方法として使うことができます。透過サブネットは 単一のホストに対して機能するため、サブネット全体やホスト全域に接続できます。以下の図でスタブ・ネ ットワーク (10.1.1.x から 10.1.3.x まで) は、アドレスをプライマリー・ネットワークのアドレス・スペー ス (10.1.x.x) から割り当てられています。

<span id="page-15-0"></span>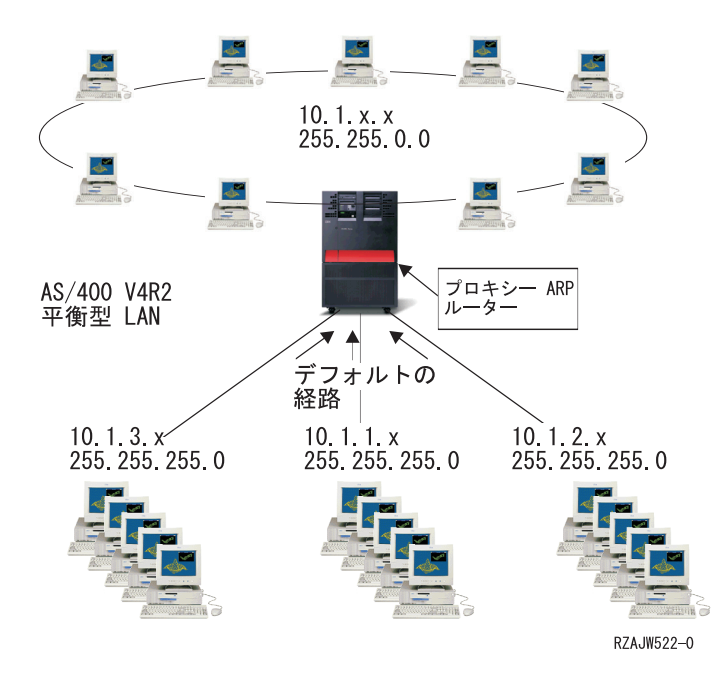

平衡型 LAN は、実 LAN のアドレス値域内にあるアドレス値域で定義されます。 V4R2 より前のバージ ョンの追加 TCP/IP 経路および追加 TCP/IP インターフェースでの編集は許可されません。 V4R2 では、 編集は許可されています。これにより異なるセグメントにおける 2 つのインターフェースが、同じセグメ ントの中にあるように見えるアドレスを持つことができるようになります。 iSeries(TM) サーバーがこれを 認識すると、平衡型コントローラーに接続されているあらゆるシステムに対しプロキシー ARP を自動的に 実行します。 これにより、10.1.x.x ネットワーク上のシステムに変更を行うことなく、 10.1.x.x ネットワ ーク上のすべてのシステムとあらゆるサブネット・システムが通信できるようになります。

#### **WAN** 上の透過サブネット**:**

透過サブネット機能をさらに拡張して、リモート側の実 LAN を操作することができます。 WAN 上で透 過サブネットを使用すると、リモート・ネットワークがホーム・ネットワークに接続されているように見せ かけることができます。上の図では、3 つのネットワークがホームの 10.1.x.x ネットワークに iSeries サー バーを経由して接続されています。 これらのネットワークはすべてサブネット・マスクを使って定義され ているため、ホーム・ネットワークに対して透過的になっています。プロキシー ARP は、ホーム・ネット ワーク上で、10.1.1.x、10.1.2.x、および 10.1.3.x サブネット内のシステムに対するあらゆる ARP 要求に応 答します。このため、ホーム・ネットワークに対するトラフィックは、自動的にホーム・ネットワークの iSeries サーバーに経路指定されることになります。 そして、この iSeries サーバーによって、適切なリモ ート 400 サーバーへデータが送信されます。 リモートの iSeries サーバーは、データを処理するか、ある いはリモート LAN 内の正しいシステムにデータを転送します。 リモート LAN のワークステーション は、最初のホップ・ゲートウェイとして、そのネットワーク内のリモート iSeries サーバーに向けられたデ フォルトの経路を持たなければなりません。新たな論理ネットワークは作られないため、ホーム LAN 内 のワークステーションに経路指定項目を追加する必要はありません。

# 動的経路指定

動的経路指定は、Routing Internet Protocol (RIP) などの Interior Gateway Protocol (IGP) によって提供され ます。RIP を使用すると、RIP ネットワークの一部としてホストを構成できます。このタイプの経路指定 には保守の必要がほとんどなく、また、ネットワークが変更またはクラッシュした場合、経路指定テーブル が自動的に再構成されます。 RIPv2 が iSeries(TM) サーバーに追加されたため、ユーザーは、RIP パケット を送受信してネットワーク全体の経路を更新できます。

次の図では、AS2 を経由するネットワーク 10.1.1.x への接続を記述する静的経路が中央システム (AS1) に 追加されます。これは、経路の再分配を「はい」に設定して、ネットワーク管理者によって追加される静的 経路です。このように設定すると、この経路が他のルーターおよびシステムと共用されるため、10.1.1.x に トラフィックがある場合、中央の iSeries サーバー (AS1) にそのトラフィックが経路指定されます。AS2 が経路指定されたサーバーを起動すると、RIP 情報が送受信されます。この例では、AS2 が 10.1.2.x への 直接接続を所有しているというメッセージが AS1 によって送信されます。

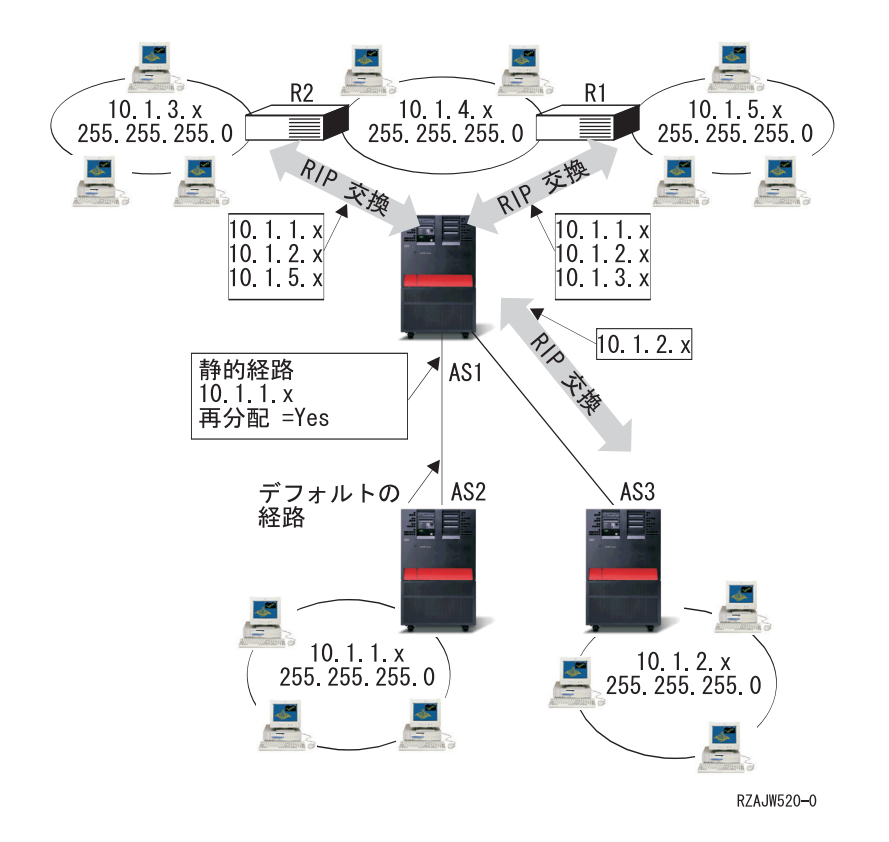

#### この例における処理

- v AS1 では、AS2 からのこの RIP パケットが受信および処理されます。AS1 に 10.1.2.x への経路がない 場合、この経路が保存されます。同じ数またはそれ以下のホップである 10.1.2.x へのパスがある場合、 この新しい経路情報は破棄されます。この例では、AS1 に経路データが保存されます。
- v AS1 では、10.1.5.x への経路情報がある R1 から情報が受信されます。AS1 にこの経路情報が保存され ます。
- v AS1 では、10.1.3.x への経路情報がある R2 から情報が受信されます。AS1 にこの経路情報が保存され ます。
- v 次に AS1 から RIP メッセージが送信される場合、AS1 では認識されているが、R1 では認識されてい ない接続をすべて記述する情報が R1 に送信されます。AS1 から 10.1.1.x、10.1.2.x、および 10.1.3.x に 関する経路情報が送信されますが、R1 が 10.1.4.x に接続しており、経路が必要ないことがわかっている ため、R1 には 10.1.4.x に関する情報が送信されません。同様の情報が R2 および AS3 に送信されま す。

# <span id="page-17-0"></span>経路のバインド

優先経路のバインドを行うまでは、情報の応答パケットを送信するインターフェースに対する制御が完了し ていません。経路の追加機能によって追加される優先経路バインド・インターフェースを使って、明示的に 経路とインターフェースを結び付けることにより、パケットを送信するインターフェースをより制御するこ とができます。

次の図では、同一のネットワークに接続されている 3 つのインターフェースを表示しています。どのイン ターフェースでもインバウンド要求を受信できるように、応答は同じインターフェースに返されます。その ためには、それぞれのインターフェースに「重複」経路を追加する必要があります。この例では、3 つのデ フォルト経路を追加し、それぞれの経路は明示的に異なるインターフェースに結び付いています。このバイ ンドは、インターフェースの起動や終了の順番にかかわらず、変更されることはありません。

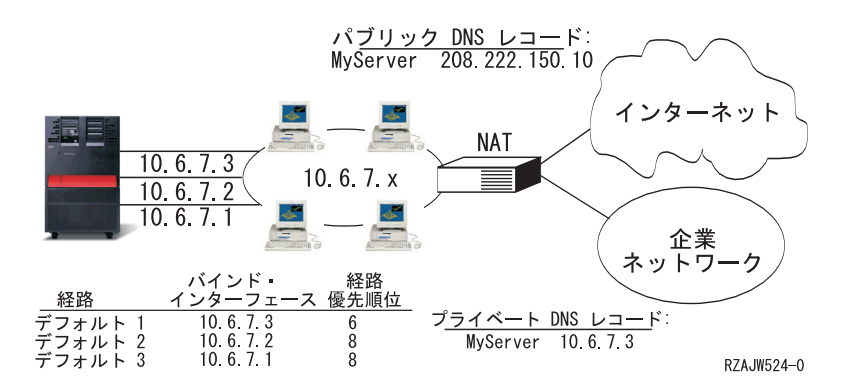

# 無クラス・ドメイン間経路指定

無クラス・ドメイン間経路指定 (CIDR またはスーパーネッティング) は、複数のクラス -C アドレスの範 囲を単一のネットワークまたは経路に結合する方法です。この経路指定方式によって、クラス -C インター ネット・プロトコル (IP) アドレスが追加されます。これらのアドレスは、インターネット・サービス・プ ロバイダー (ISP) によって配布され、顧客によって使用されます。CIDR アドレスによって経路指定テーブ ルのサイズが縮小され、企業内でより多くの IP アドレスが使用可能になります。

以前は、ネットワーク・クラスに必要なマスクに等しいかそれより大きいサブネット・マスクの入力が必要 でした。つまり、クラス -C アドレスの場合、255.255.255.0 のサブネットが指定可能な最大のサブネット (253 のホスト) です。IP アドレスを保存するには、ネットワーク内に 253 より多くのホストが必要な場 合、インターネットによって複数のクラス -C アドレスが発行されます。これによって、経路の構成などが 複雑になっていました。

現在、CIDR を使用すると、サブネット・マスクを使うことによって、これらの連続するクラス -C アドレ スを単一のネットワーク・アドレスの範囲に結合できます。たとえば、4 つのクラス -C ネットワーク・ア ドレス (255.255.255.0 のサブネット・マスクを所有する 208.222.148.0、208.222.149.0、208.222.150.1、およ び 208.222.151.0) を配布する場合、サブネット・マスク 255.255.255.0 を使って、これらのアドレスをスー パーネットにするように ISP に依頼することができます。このマスクによって、経路指定のために 4 つの ネットワークが 1 つに結合されます。 CIDR は割り当てられているものの、不必要な IP アドレスは削減 するため有効です。

<span id="page-18-0"></span>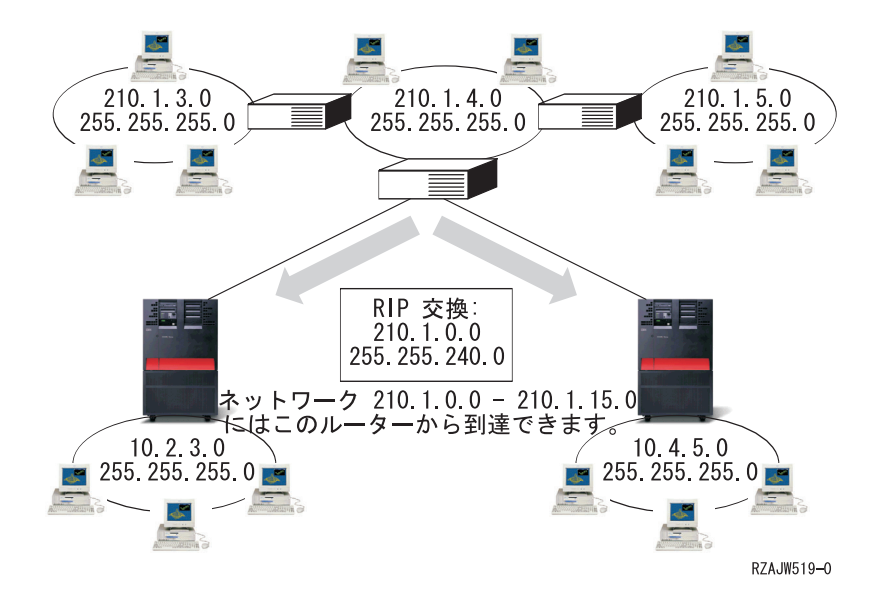

この例では、ネットワーク・アドレス 210.1.0.0 およびサブネット・マスク 255.255.240.0 を含む 1 つの RIP メッセージを送信するようにルーターが設定されています。このルーターは、このルーターを使って 210.1.0.0 から 210.1.15.0 までのネットワークで RIP メッセージが受信されることをシステムに通知しま す。CIDR が使用可能でない場合、このルーターによって、同じ情報を伝達するために必要な 16 個のメッ セージの代わりに 1 つのメッセージが送信されます。

# 仮想 **IP** による経路指定

仮想 IP は、回線なしまたは loopback インターフェースとも呼ばれ、様々な用途に使用できる強力な機能 です。物理インターフェースにアドレスをバインドせずに、システムに 1 つ以上のアドレスを割り当てる ことができます。これは、異なるアドレスにバインドしている Domino(TM) Web サーバーや、あるいはデ フォルト・ポートにバインドする必要のある他のサービスを複数回繰り返して稼働させたい場合に使用する ことができます。

仮想 IP を使用するのは、ほとんどがローカルのゲートウェイと iSeries(TM) サーバーの間に複数のパスを 作る場合であり、たとえば負荷平準化やフォールト・トレランスを目的にしています。 このとき、それぞ れの「パス」は追加のインターフェース、すなわち iSeries サーバーの追加の非仮想 IP アドレスを意味し ます。 これらの複数のインターフェースの存在は、ローカル・ネットワークでのみ認識できるようしてく ださい。リモート・クライアントが iSeries サーバーのために複数の IP アドレスを認識する必要がないよ うにしてください。iSeries サーバーが、リモート・クライアントから単一の IP アドレスで認識されるの が理想的です。インバウンド・パケットがゲートウェイからローカル・ネットワークを通って iSeries サー バーに届くまでの経路は、リモート・クライアントからは認識できないようにしてください。 仮想 IP を 使用すると、このようなことが可能になります。ローカル・クライアントはいずれかの物理 IP アドレスを 使用して iSeries サーバーと通信しますが、リモート・クライアントでは仮想 IP インターフェースだけが 認識されます。

<span id="page-19-0"></span>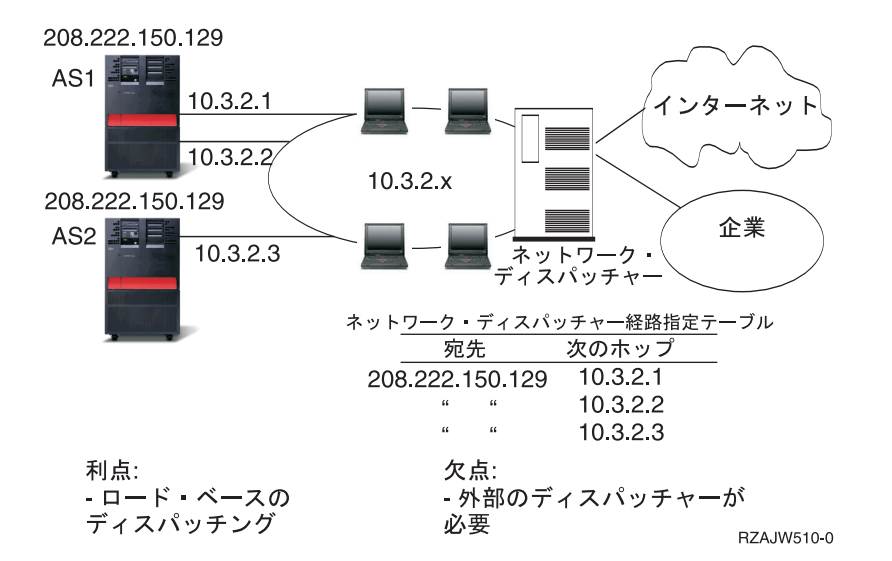

仮想 IP 環境は、リモート接続されたクライアントのサーバーとして機能する iSeries サーバーのためのも のです。 さらに重要なのは、仮想 IP アドレスが物理インターフェースと異なるサブネット上にあるとい うことです。加えて、仮想 IP アドレスを使用することで iSeries サーバーが単一のホストと見なされるよ うになりますが、より大きなネットワークやサブネットワークに接続されたホストと見なされるとは限りま せん。 そのため、仮想 IP インターフェースのサブネット・マスクは、通常は 255.255.255.255 に設定し ます。

仮想 IP アドレスは単一の物理インターフェースにバインドされていないため、iSeries サーバーは仮想 IP アドレスに対するアドレス解決プロトコル (ARP) には応答しません。 つまり、仮想 IP アドレスに直接経 路指定はできません。他のシステムが仮想 IP アドレスに接続するためには、そのアドレスへの経路を定義 しなければなりません。これが、仮想 IP をリモート接続のクライアントのために作った理由です。上の例 では、ワークステーションはすべて、iSeries サーバーの 10.3.2 インターフェースの 1 つを次のホップ・ ゲートウェイとしています。 パケットが iSeries サーバーに届くと、そのパケットのパケット処理が行わ れます。 宛先アドレスがシステム上で定義したアドレスのいずれかと一致すると (仮想 IP アドレスを含 む)、システムはパケットを処理します。

DNS サーバーは、要求したサーバーのアドレスを使用します。この場合、すべてのアドレスは同じシステ ムを表します。仮想 IP 機能は、複数のシステムをさらに大きなシステムに統合する時に使用できます。

# フォールト・トレランス

仮想 IP アドレスの別の使用法は、経路のフォールト・トレランスを保護することです。

この例では、障害後に経路を回復するさまざまな方法を説明します。最も信頼性が高い接続は、仮想 IP ア ドレスがシステムで定義されている場合です。仮想 IP のサポートによって、インターフェースに障害が発 生しても、セッションは別のインターフェースを使って通信できます。

<span id="page-20-0"></span>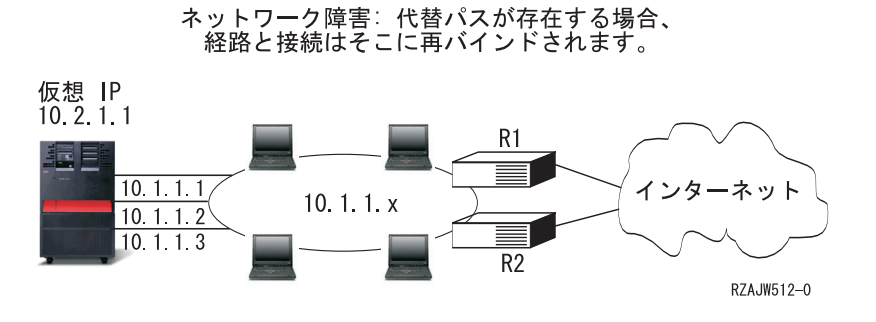

### ルーター **R1** に障害が発生した場合

- v R1 を経由する接続は、R2 を経由するように転送されます。
- v 障害が発生したゲートウェイが R1 の回復を検出しても、活動状態の接続はそのまま R2 を経由し て行われます。

#### インターフェース **10.1.1.1** に障害が発生した場合

- v 10.1.1.1 への活動状態の接続は失われますが、10.1.1.2、10.1.1.3、および 10.2.1.1 へのその他の接続 は存続します。
- 経路の再バインド
	- V4R2 より前のバージョン: 間接経路は、10.1.1.2 または 10.1.1.3 に再バインドされます。
	- V4R2: 優先バインド・インターフェースがなしに設定されている場合のみ、経路が再バインドさ れます。
	- V4R3 以降のバージョン: 仮想 IP アドレスおよび 1 次システム・アドレスとして 10.2.1.1 を 定義する必要があります。
		- システムの 1 次 IP アドレスは、活動状態のままです。
		- 最低 1 つの物理インターフェースが活動状態である限り、システムはアクセス可能です。

# ネットワーク・アドレス変換 **(NAT)** による経路指定

ネットワーク・アドレス変換 (NAT) によって、リモート・ネットワーク、通常、インターネットへのアク セスが提供されると同時に、ファイアウォール内で使用される IP アドレスのマスキングによって私設ネッ トワークが保護されます。以下のタイプの NAT を使って、iSeries(TM) サーバーの経路指定を行うことがで きます。

- 『マスカレード NAT』 マスカレード NAT を使用すると、私設ネットワークをパブリック・インターフェースにバインド するアドレスの背後に隠したり、そのアドレスで表したりすることが可能です。
- v 18 [ページの『動的](#page-23-0) NAT』 動的 NAT によって、私設ネットワーク内から公衆ネットワークへの接続が確立されます。両者の 違いは、アウトバウンド接続が確立されるときにパブリック・アドレスのプールが保守され、使用 される点です。
- v 18 [ページの『静的](#page-23-0) NAT』 静的 NAT によって、公衆ネットワークから私設ネットワークへのインバウンド接続がサポートさ れます。

### マスカレード **NAT**

マスカレード NAT を使用すると、私設ネットワークを、パブリック・インターフェースにバインドされ たアドレスの背後に隠したり、そのアドレスで表すことができるようになります。多くの場合、このアドレ スはインターネット・サービス・プロバイダーによって割り当てられ、Point-to-Point Protocol (PPP) 接続の 場合、動的です。このタイプの変換は、外部公衆ネットワークに接続する私設ネットワーク内で行われる接 続のみに使用可能です。各アウトバウンド接続は、異なるソース IP ポート番号を使って管理されます。

マスカレード NAT を使用すると、プライベート IP アドレスが割り当てられているワークステーション が、iSeries(TM) サーバーを介してインターネット上のホストと通信できるようになります。iSeries サーバ ーには、ローカル ISP がインターネット・ゲートウェイとして割り当てた IP アドレスがあります。ロー カル接続マシンという用語は、接続の方式 (LAN または WAN) や接続の距離に関係なく、内部ネットワ ーク上のすべてのマシンを指す場合に使用します。外部マシンという用語は、インターネット上に配置され ているマシンを指す場合に使用します。次の図では、マスカレード NAT の動作を示します。

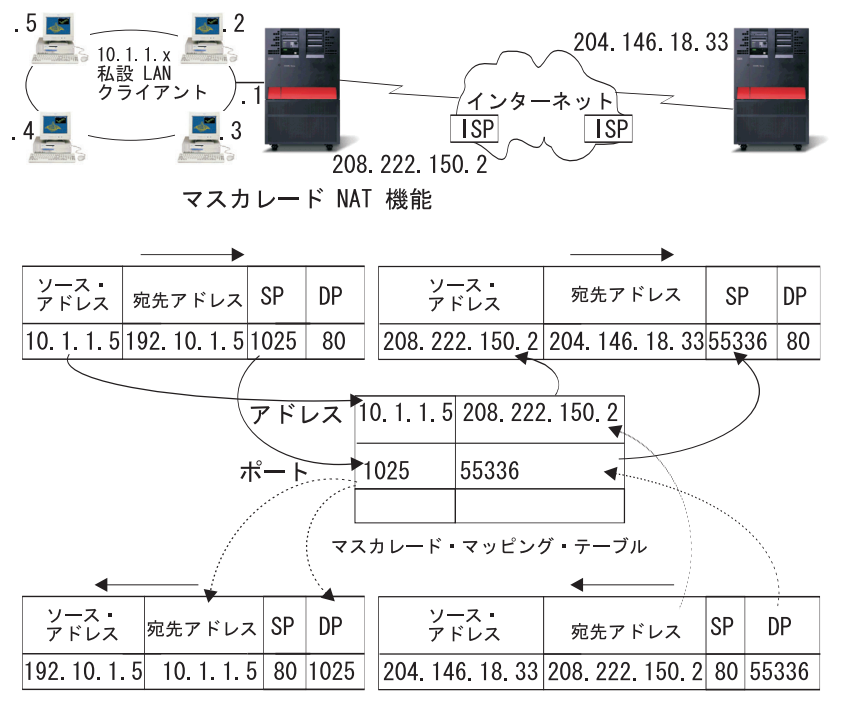

RZAJW507-0

インターネット側からは、すべてのワークステーションが iSeries サーバー内にあるように見えます。つま り、ただ 1 つの IP アドレスが iSeries サーバーとワークステーションの両方に関連付けられています。 ルーターは、内部ワークステーションに向けたパケットを受信すると、内部 LAN 上のそのパケットを受 信するアドレスを判別し、そこに送信します。

各ワークステーションでは、iSeries サーバーがそのゲートウェイおよびデフォルトの宛先になるように設 定する必要があります。ワークステーションの 1 つが、インターネットに送信するためのパケットを iSeries サーバーに送信すると、特定の通信接続 (ポート) とワークステーションの間で対応付けが行われま す。マスカレード NAT 機能はポート番号を保管するため、接続上でワークステーションのパケットに対 する応答を受信した際に、正しいワークステーションへ応答を送信することができます。

活動状態のポート接続、および接続のどちらかの終端による最終アクセス時間の記録が、マスカレード NAT によって作成および保持されます。事前に決定された期間アイドル状態であるすべての接続は、それ 以上使用されないという仮定に基づいて定期的にこれらの記録から除去されます。

ワークステーションとインターネットとの間のすべての通信は、ローカル接続マシンで開始される必要があ ります。これは、効果的なセキュリティー・ファイアウォールです。インターネット側は、ワークステーシ ョンの存在について何も認識していないため、そのアドレスをインターネットにブロードキャストできませ ん。

マスカレード NAT をインプリメントするために重要なのは、さまざまな通信ストリームを区別するため にマスカレード NAT によって発行される論理ポートを使用することです。 TCP には、ソース・ポート番 号および宛先ポート番号が含まれます。 NAT によって、これらの指定に論理ポート番号が追加されま す。

#### アウトバウンドのマスカレード **NAT** 処理

上記の図のアウトバウンド・メッセージは、私設 LAN からインターネットへのパケットです。アウトバ ウンド・メッセージ (ローカルから外部へ) には、発信元のワークステーションで使用されるソース・ポー トが含まれます。 NAT によってこの番号が保存され、トランスポート・ヘッダー内のこの番号が固有の 論理ポート番号に置換されます。アウトバウンド・データグラムの場合は、ソース・ポート番号は論理ポー ト番号です。

1. アウトバウンドのマスカレード NAT 処理では、受信されるすべての IP パケットが外部 IP アド レスにバインドされると仮定されるため、パケットをローカルで経路指定する必要があるかどうかを 決定するチェックが行われません。

2. 論理ポート番号のセットによって、ソース IP アドレスおよびソース・ポートだけでなく、トラン スポート層における一致が検索されます。一致が検出された場合、対応する論理ポート番号がソー ス・ポートの代わりに使用されます。一致するポート番号が検出されなかった場合、新しいポート番 号が作成され、新しい論理ポート番号が選択されて、ソース・ポートの代わりに使用されます。

3. ソース IP アドレスが変換されます。

4. IP によって通常どおりにパケットが処理され、正しい外部システムに送信されます。

#### インバウンドのマスカレード **NAT** 処理 **(**応答その他**)**

上記の図のインバウンド・メッセージは、インターネットから私設 LAN へのパケットです。インバウン ド・データグラムの場合は、宛先ポート番号は論理ポート番号です。(インバウンド・メッセージの場合、 ソース・ポート番号は外部ポート番号です。アウトバウンド・メッセージの場合は、宛先ポート番号は外部 ポート番号です。)

ローカル接続マシンにバインドされているインターネットから返送される応答メッセージには、トランスポ ート層ヘッダーの宛先ポート番号としてマスカレード割り当ての論理ポート番号があります。マスカレード NAT のインバウンド処理のステップは以下のとおりです。

1. マスカレード NAT によって、この論理ポート番号 (ソース・ポート) に対してそのデータベース が検索されます。検出されなかった場合、パケットは非送信パケットであると仮定され、送信元に未 変更のまま返送されます。その後、通常の不明な宛先として処理されます。

2. 一致する論理ポート番号が検出された場合、ソース IP アドレスが既存の論理ポート番号テーブル 項目の宛先 IP アドレスと一致することを確認するためにさらにチェックが行われます。一致した場 合、元のローカル・マシンのポート番号で、IP ヘッダーのソース・ポートが置換されます。チェック に失敗した場合、パケットは未変更のままで返送されます。

3. ローカルの一致する IP アドレスが、パケットの IP 宛先に配置されます。

<span id="page-23-0"></span>4. IP または TCP によって通常どおりにパケットが処理され、正しいローカル接続マシンに送信され ます。マスカレード NAT には、正しいソース・ポート・アドレスおよび宛先ポート・アドレスを確 認するために論理ポート番号が必要なため、マスカレード NAT はインターネットからの非送信デー タグラムを処理できません。

### 動的 **NAT**

動的 NAT は、私設ネットワーク内から公衆ネットワークへの接続を確立するためだけに使用できます。 アウトバウンド接続が確立されるときに、ネットワーク・アドレスのプールが保守され、使用されます。各 接続には、固有のパブリック・アドレスが割り当てられます。同時接続の最大数は、プール内のパブリッ ク・アドレスの数と同等です。これは、アドレス間の 1 対 1 対応と同様です。動的 NAT を使用する と、動的 NAT アドレスによってインターネットと通信できます。次の図は、動的 NAT を図示したもの です。

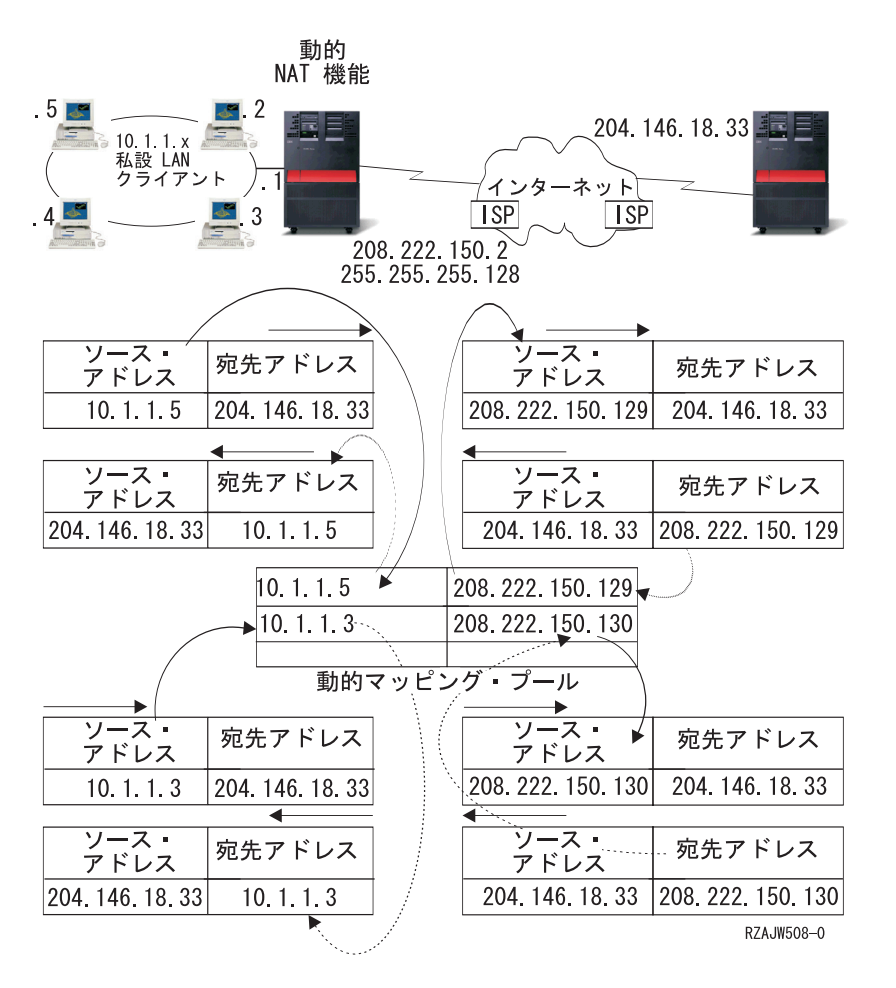

## 静的 **NAT**

静的 NAT は、私用アドレスと共用アドレスとを単純に 1 対 1 でマッピングします。これには、公衆ネ ットワークから私設ネットワークへのインバウンド接続のサポートが必要になります。定義されたそれぞれ のローカル・アドレスに対して、グローバルで固有な関連付けされたアドレスが必要です。

<span id="page-24-0"></span>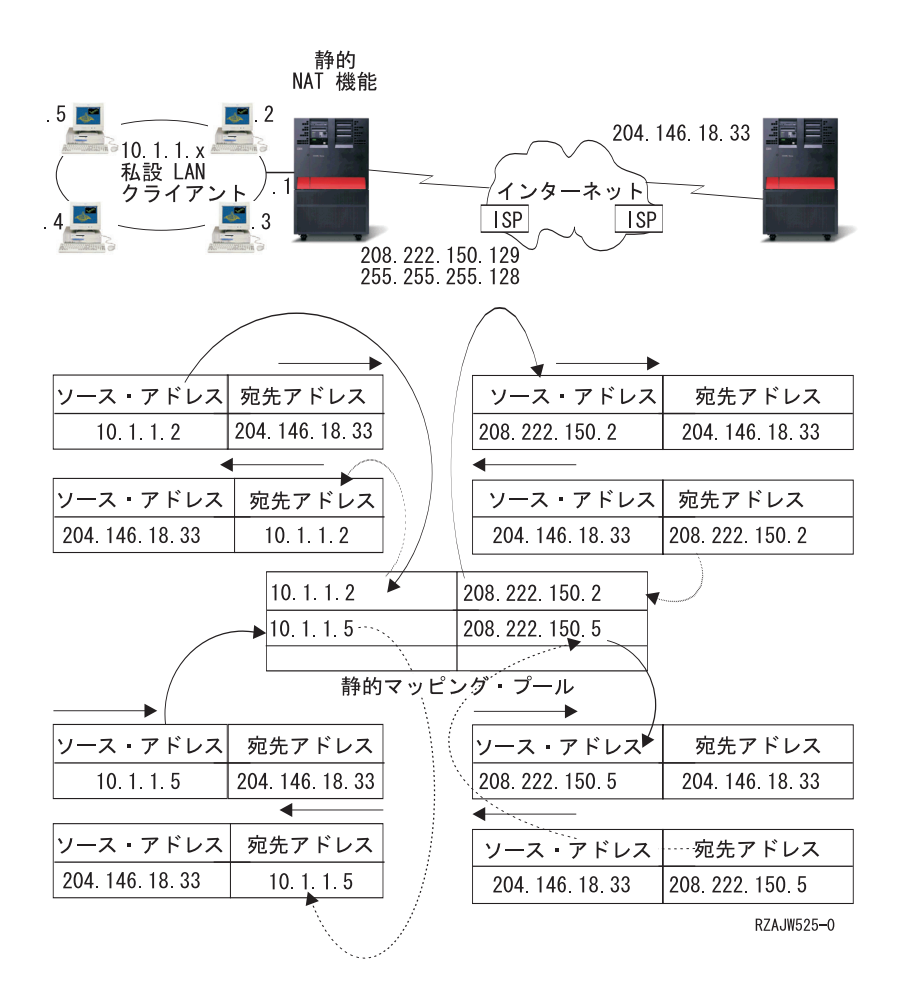

# **OptiConnect** および論理区画による経路指定

OptiConnect および論理区画により、プロキシー ARP、2 地点間、および仮想 IP インターフェースなどの 経路指定の基本原理を使用できる他の環境が提供されます。これらの基本原理にはいくつかの方式がありま す。

• 『TCP/IP と OptiConnect』

OptiConnect を使って、OptiConnect バス全体の TCP/IP 接続を定義することができます。その機能と使 用方法について以下に示します。

• 20 ページの『仮想 OptiConnect [および論理区画による経路指定』](#page-25-0)

仮想 OptiConnect の TCP/IP インターフェースは、区画間の通信パスとして使用されます。 1 つの iSeries(TM) サーバーに論理区画が作成され、複数の仮想マシンに分割されます。各区画には、区画のアド レス・スペースがあります。 TCP/IP 側からは、各区画が別個の iSeries サーバーとして認識されます。 その機能の使用方法と利点について以下に説明します。

# **TCP/IP** と **OptiConnect**

OptiConnect によって、OptiConnect バス上で TCP/IP 接続を定義することができます。 OptiConnect 上の TCP/IP は、プロキシー ARP、IP アドレスが定義されていない 2 地点間ネットワーク、仮想 IP インター フェースなどの経路指定組み立てブロックに対する別の方式を提供します。これは、 OptiConnect によっ てエミュレートされた LAN 構成および OptiConnect 2 地点間構成を使って構成することができます。

**OptiConnect** によってエミュレートされた **LAN** 構成により、OptiConnect バスは TCP/IP への LAN と して表示されます。構成は簡単ですが、LAN OptiConnect 接続は経路指定情報プロトコル (RIP) や静的経 路が必要となるため、自動的には行われません。

<span id="page-25-0"></span>**OptiConnect 2** 地点間構成では、OptiConnect ホストの各組み合わせに対して構成する 2 地点間の IP ア ドレスが定義されていないインターフェースを使用します。新しいネットワークは作成されないため、 LAN OptiConnect 接続が自動的に行われます。この構成の 1 つの利点は、経路を追加して定義する必要が ないことです。あるネットワークのホストから別のネットワークのホストへの接続は自動的に行われます。 もう 1 つの利点は、両方のネットワークが活動状態である場合、iSeries(TM) サーバー間で送信されるデー タが OptiConnect バスを流れることです。これは、これらの経路が最も細かいサブネット・マスクを持っ ているためです。OptiConnect バスがダウンすると、トラフィックは自動的にトークンリング LAN に切り 替えられます。

仮想 **IP** による **OptiConnect 2** 地点間構成は、IP アドレスが定義されていない 2 地点間構成のバリエー ションです。IP アドレスが定義されていない 2 地点間のインターフェースを使う時は、各インターフェー スは必ずローカルのインターフェースを指定しなければなりません。これは、2 地点間リンクのリモート・ エンドにあるシステムがローカル iSeries サーバーの認識に使用する IP アドレスです。 下に示すよう に、 iSeries サーバーのプライマリー LAN インターフェースを、この関連付けられたローカル・インター フェースにすることもできます。 また、仮想 IP インターフェースをローカルのインターフェースに関連 付けて使うこともできます。この構成では、OptiConnect バスを 2 地点間接続の集まりとして使います。 ホストの各組み合わせに IP アドレスが定義されていない接続を定義します。上述の構成と同様に、経路を 追加して定義する必要はなく、あるネットワークのホストから別のネットワークのホストへは自動的に接続 されます。この構成の利点は、片方のネットワークが活動状態であれば、いずれかの iSeries サーバーに接 続するパスが存在することです。

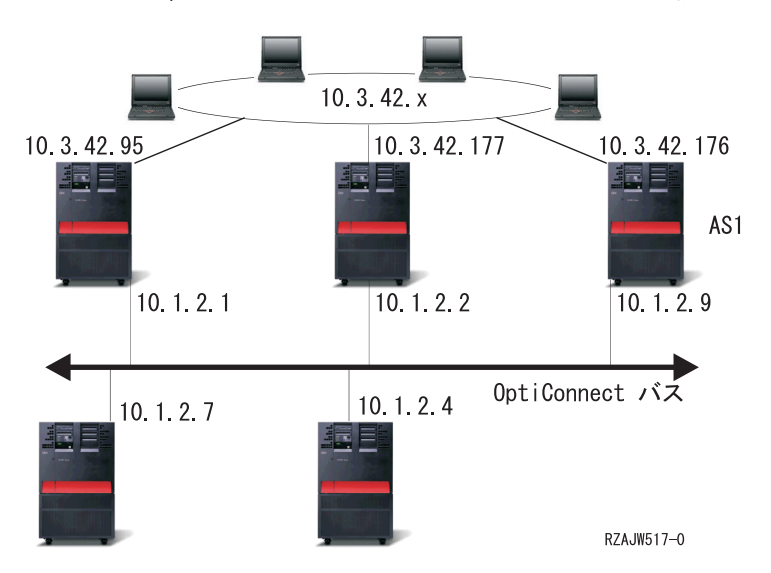

OptiConnect によってエミュレートされた LAN 構成

## 仮想 **OptiConnect** および論理区画による経路指定

論理区画を使用すると、1 つの iSeries(TM) サーバーに論理区画が作成され、複数の仮想マシンに分割され ます。仮想 OptiConnect の TCP/IP インターフェースは、区画間の通信パスとして使用されます。それぞ れの区画は固有のアドレス・スペースや TCP/IP のインスタンスを持ち、固有の専用 I/O アダプターを持 つことができます。TCP/IP 側からは、各区画が別個の iSeries サーバーとして認識されます。 異なる区画 間の TCP/IP 通信は、OptiConnect 仮想バスを使って行われます。TCP/IP の経路指定コードで使用する別 の区画へのパスは、OptiConnect 物理バスで接続した別システムへのバスと同じです。

論理区画: 仮想 OptiConnect TCP/IP インターフェースは、<br>区画間通信パスとして使用されます。

仮想 OptiConnect ネットワーク = 10.6.7.241 - 10.6.7.254<br>14 区画間までアドレスを提供します。

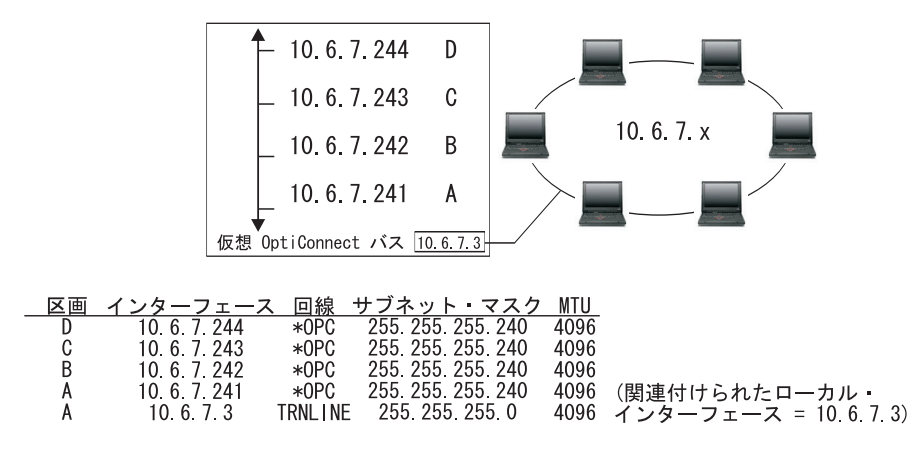

R7A.IW515-0

これらの例では、システムの中に LAN アダプターが 1 つだけインストールされています。 LAN アダプ ターは、区画 A に割り当てられます。LAN のクライアントは、システムで定義された別の区画と通信す る必要があります。そのためには、OptiConnect 仮想バス上で透過サブネットを定義します。この LAN シ ステムは 10.6.7.x のネットワーク・アドレスを持ちます。区画を追加する場合は、IP アドレスが必要にな ります。 12 個のアドレスを取得するには、255.255.255.240 のサブネット・マスクを使用します。こうす れば 10.6.7.241 から 10.6.7.254 まで、合計 14 個のアドレスを使用することができます。必ず、これらの アドレスが LAN で使われていないことを確認してください。アドレスを取得したら、各区画に割り当て ます。各区画にインターフェースを 1 つ追加して、OptiConnect 仮想バスのアドレスを定義します。

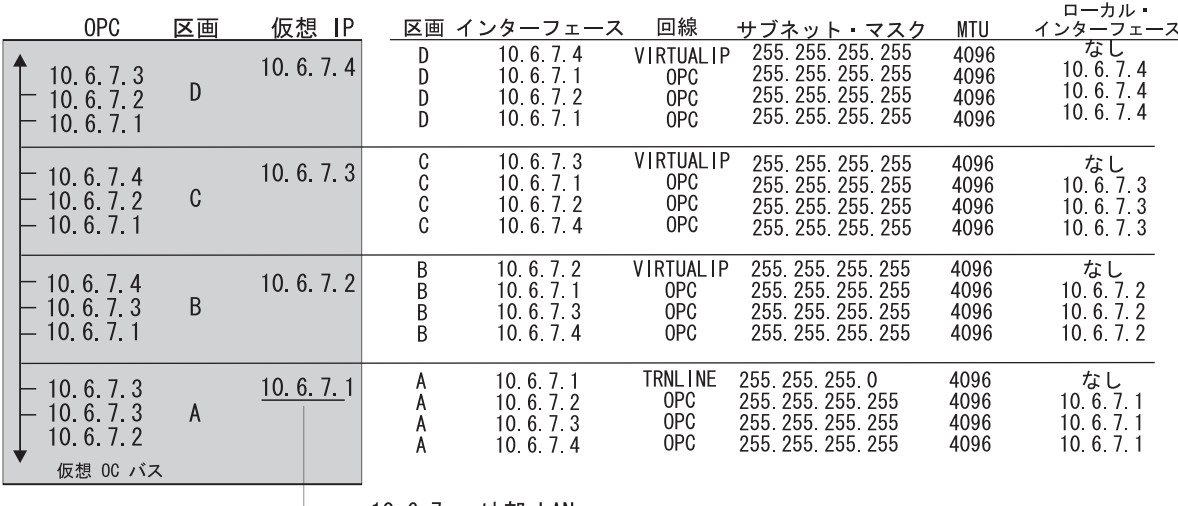

→ 10 6 7 x 外部 LAN へ

#### $rzajw516-0$

関連付けられた

以下の記述が「真」の場合に、透過サブネットは自動的に使用可能になります。第 1 に、OptiConnect 仮 想バスが LAN 実インターフェースの MTU のサイズ以下であること。第 2 に、OptiConnect バス・サブ ネットが LAN ネットワーク・アドレスのサブネットであること。この 2 つの記述が「真」の場合、透過 <span id="page-27-0"></span>サブネットが自動的に使用可能になります。インターフェース 10.6.7.3 は、区画で定義したすべてのイン ターフェースのプロキシーとして機能します。これによって、LAN のクライアントは区画に接続すること ができます。

# **TCP/IP** 作業負荷の平準化の方式

作業負荷の平準化を行うと、複数のプロセッサー、複数のインターフェース・アダプター、または複数のホ スト・サーバー間でアクセス数が多いマシンのネットワーク・トラフィックおよび作業負荷が再分散されま す。 iSeries(TM) サーバーで最高のパフォーマンスを実現するには、通信負荷をサーバーの複数の部分に分 散する必要があります。

以下のようなさまざまな TCP/IP 経路指定方式を使って、iSeries サーバーの作業負荷の平準化を行うこと ができます。

- v 『DNS ベースの負荷平準化』 インバウンドの作業負荷には、DNS ベースの負荷平準化を使用します。負荷平準化にローカル・ク ライアントが必要な場合、DNS を使って負荷平準化を行う必要があります。
- 23 [ページの『重複経路ベースの負荷平準化』](#page-28-0) ここでは、複数インターフェース間のアウトバウンドの作業負荷の平準化について説明します。こ れは、DNS ベースの負荷平準化より柔軟性がある接続ベースのソリューションですが、ローカル・ クライアントには有効ではありません。
- v 24 ページの『仮想 IP およびプロキシー ARP [使用時におけるアダプターのフェイルオーバー』](#page-29-0) このソリューションには、IBM<sup>(R)</sup> eNetwork Dispatcher などの外部の負荷平準化マシンが必要で す。仮想 IP アドレスを使用すると、特定のインターフェースではなく、システムにアドレスを割 り当てることができます。複数のサーバーに同じアドレスを定義することにより、負荷平準化の多 数の新しいオプションが使用可能になります。

# **DNS** ベースの負荷平準化

DNS ベースの負荷平準化は、インバウンドの負荷平準化に使用されます。複数のホスト IP アドレスは、 単一のホスト・サーバー名の DNS で構成されます。DNS によって、連続するクライアント・ホスト名の 解決要求に対して返されるホスト IP アドレスが変更されます。このタイプの負荷平準化の利点は、一般的 な DNS 機能であるということです。このソリューションの不便な点は、IP アドレスがクライアントによ ってキャッシュ可能であることと、負荷ベースのソリューションではなく、接続ベースのソリューションで あるということです。

負荷平準化を達成する最初の方法は、DNS 機能を使って、同一のシステム名に複数のアドレスを配布する ことです。システム名のアドレス・レコードに対して要求が行われるたびに、DNS によって、異なる IP アドレスが提供されます。次の例では、各アドレスは異なるシステムに対応しています。これによって、2 つの異なるシステム間に負荷平準化を提供できます。私設ネットワーク上のクライアントの場合、各要求ご とに異なるアドレスを受け取ります。これが、一般的な DNS 機能です。パブリック DNS にも 2 つのア ドレス項目があることに注意してください。これらのアドレスは、 18 [ページの『静的](#page-23-0) NAT』 を使って変 換され、ユーザーがインターネット上にいる場合、2 つのシステムにアクセスできます。

<span id="page-28-0"></span>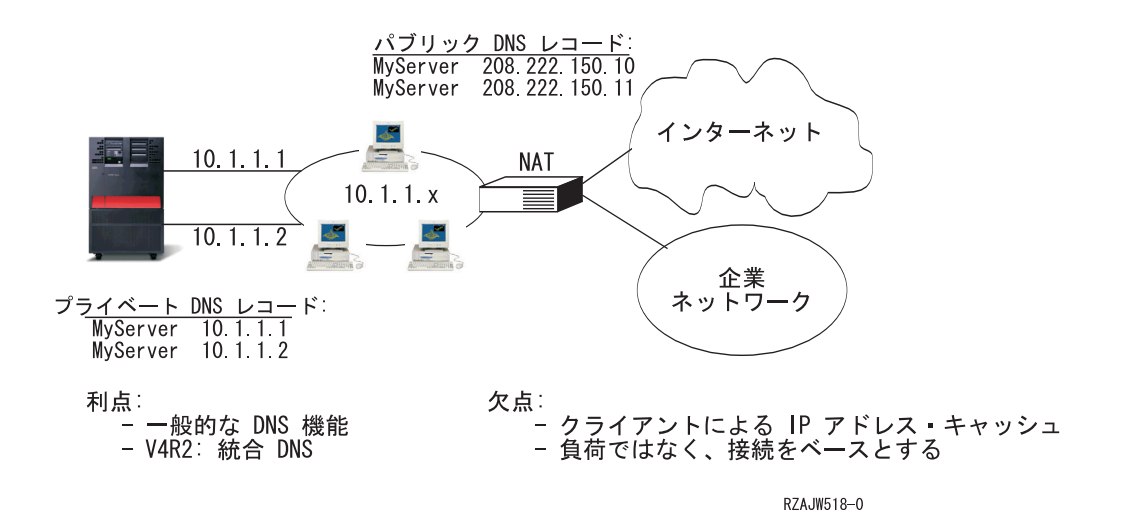

最初の接続後に特定のシステムにアクセスするか、または同じシステムに返るかがプログラムによって異な る場合、最初の接続が行われた後に異なるシステム名を送信するように Web ページおよびサイトをコード 化する必要があります。追加の DNS 項目を MyServer1 208.222.150.10 および MyServer2 208.222.150.11 に追加することができます。これによって、たとえば、最初の接続後に Web サイトが MyServer2 にポイ ントされます。このタイプの負荷平準化では、接続要求による平準化が提供されます。ほとんどの場合、ア ドレスを解決するたびにクライアントによってアドレスがキャッシュされ、再び要求されることはありませ ん。このタイプの負荷平準化では、各システムへのトラフィックの量は考慮されません。このタイプの負荷 の平準化はインバウンド・トラフィックのみ考慮し、2 つのシステム上に 1 つのアダプターを所有する代 わりに、1 つのシステム上に 2 つのアダプターを所有できます。

# 重複経路ベースの負荷平準化

重複経路ベースの負荷平準化は、複数のインターフェースにおよぶアウトバウンドの作業負荷の平準化に使 用できます。これは、DNS ベースの負荷平準化より柔軟性がある接続ベースのソリューションですが、ロ ーカル・クライアントには有効ではありません。このタイプの負荷平準化を使用する利点は、これが iSeries(TM) サーバー全体のソリューションであること、DNS よりも柔軟性があること、および HTTP や Telnet のようにトラフィックのほとんどがアウトバウンドのアプリケーションに適していることです。 不 便な点は、負荷ベースのソリューションではなく、接続ベースのソリューションであること、およびローカ ル・クライアントに有効でなく、インバウンドの要求には効果がないことです。

次の例では、システム上の 3 つのアダプターがすべて同一の LAN セグメントに接続されています。アダ プターのうちの 1 つをインバウンド回線専用として設定し、その他の 2 つのアダプターをアウトバウンド として設定しています。ローカル・クライアントは、これまでと同様に動作します。つまり、アウトバウン ド・インターフェースはインバウンド・インターフェースと同じです。ローカル・クライアントは、アクセ スするためにルーターを必要としないシステムです。ルーターの代わりにスイッチが使用されている場合、 非常に大規模なネットワークである可能性があります。

<span id="page-29-0"></span>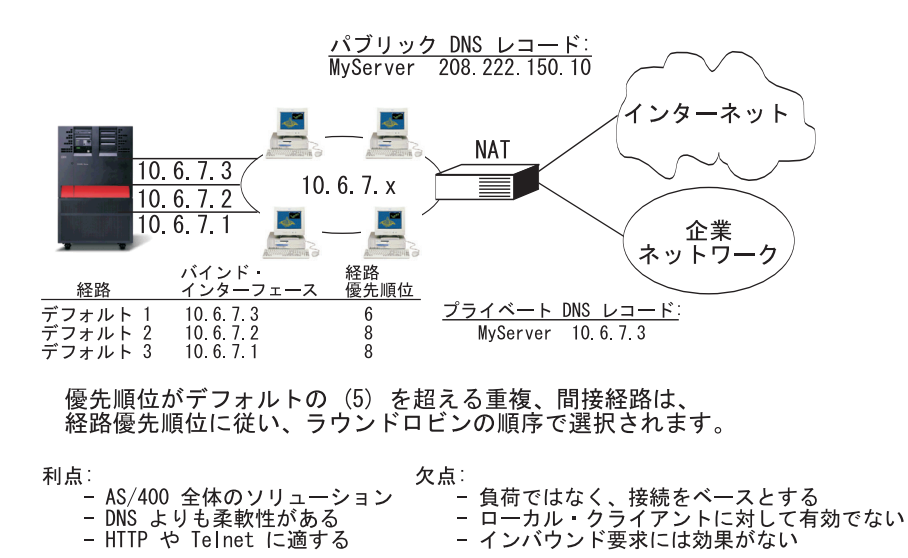

RZAJW511-0

#### 重複経路ベースの負荷平準化の構成方法

重複経路ベースの負荷平準化は、TCP/IP 経路の追加 (Add TCP/IP Route) コマンド行および iSeries ナビゲ ーター・インターフェースで構成できます。一方は重複経路の優先順位と呼ばれ、他方は優先バインド・イ ンターフェースと呼ばれます。重複経路の優先順位の値がデフォルトの 5 のままの場合、何も起こりませ ん。5 より大きい値が設定されている場合、接続は同じ優先順位で経路間に分配されます。優先バインド・ インターフェースは、システムが最初に参照するインターフェースの代わりに、IP アドレスによる特定の インターフェースへの経路をバインドするために使用されます。

上記の例では、重複経路の優先順位が 6 に構成された「インバウンド」のアダプター (10.6.7.3) がありま す。他の 2 つのアダプターは、重複経路の優先順位が 8 となるように構成されています。1 つのアダプタ ーの重複経路順位が 6 であるため、優先順位 8 の単一経路優先インターフェースがすべてダウンしない限 り、これがアウトバウンド接続用に選択されることはありません。

すべてのアウトバウンド・インターフェースを同じ優先順位にする必要があります。異なる優先順位を設定 した場合、最高値のインターフェースのみが使用されます。

DNS は 10.6.7.3 インターフェースにポイントし、それをインバウンド・インターフェースにします。重複 経路の優先順位を使用しないことにした場合でも、優先バインド・インターフェース・パラメーターを使っ て、各インターフェースにシステムからのデフォルト経路を常に定義する必要があります。

# 仮想 **IP** およびプロキシー **ARP** 使用時におけるアダプターのフェイルオー バー

#### 状況

ご使用の実動用 iSeries(TM) は、リモート・クライアントと LAN クライアントの両方からデータ入力を処 理します。iSeries には企業の重要なアプリケーションが含まれています。企業の成長に従い、iSeries およ びネットワークに対する要求も増大します。企業の成長により、予定にないダウン時間を発生させることな く iSeries をネットワーク上で使用可能にすることが必須となってきました。何らかの理由で、ネットワー ク・アダプターが使用不可能になった場合は、 iSeries 上の他のネットワーク・アダプターがこれを引き継 ぎ、ネットワーク・クライアントからはいかなる障害も感知されないようにする必要があります。

目的

可用性という概念には、障害が起こっているコンポーネントの冗長度やバックアップに関するさまざまな局 面が関与します。このシナリオでは、アダプターに障害が起こったときに iSeries のクライアントに対して ネットワークを使用可能にすることを目的としています。

#### 詳細

上のシナリオを取り扱う方法の 1 つは、iSeries から LAN への複数の物理接続を用意することです。次の 図を検討してください。

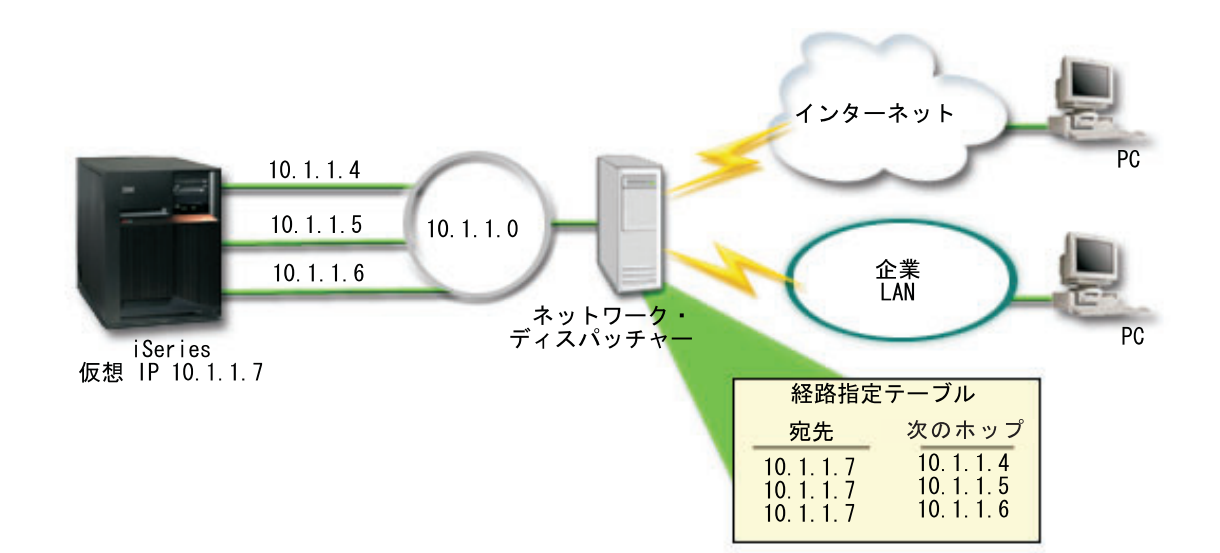

#### 図 **1.** ローカル・クライアントを使用しない場合のアダプター・フェイルオーバー

それぞれの物理接続には、異なる IP アドレスが割り当てられます。その後、ユーザーがシステムに対し、 仮想 IP アドレスを割り当てることができます。すべてのクライアントは、この仮想 IP アドレスによっ て、IP アドレスを認識します。すべてのリモート・クライアント (iSeries と同じ LAN に物理的に接続さ れていないクライアント) は、ネットワーク・ディスパッチャーなどの外部の負荷平準化サーバーを使用し て iSeries と通信します。リモート・クライアントからの IP 要求がネットワーク・ディスパッチャーを経 由すると、ネットワーク・ディスパッチャーは仮想 IP アドレスを iSeries 上のネットワーク・アダプター に経路指定します。

iSeries が接続している LAN にクライアントがある場合、これらのクライアントでは、ローカル内に向け たトラフィックを送信するためにネットワーク・ディスパッチャーは使用しません。ネットワーク・ディス パッチャーの負荷が必要以上に大きくなるからです。ネットワーク・ディスパッチャーの経路指定テーブル に似たルート項目を各クライアントに作成することはできますが、クライアントの数が多い場合、これは非 実用的です。このような状況を以下の図に示します。

図 **2.** ローカル・クライアントを使用する場合のアダプター・フェイルオーバー

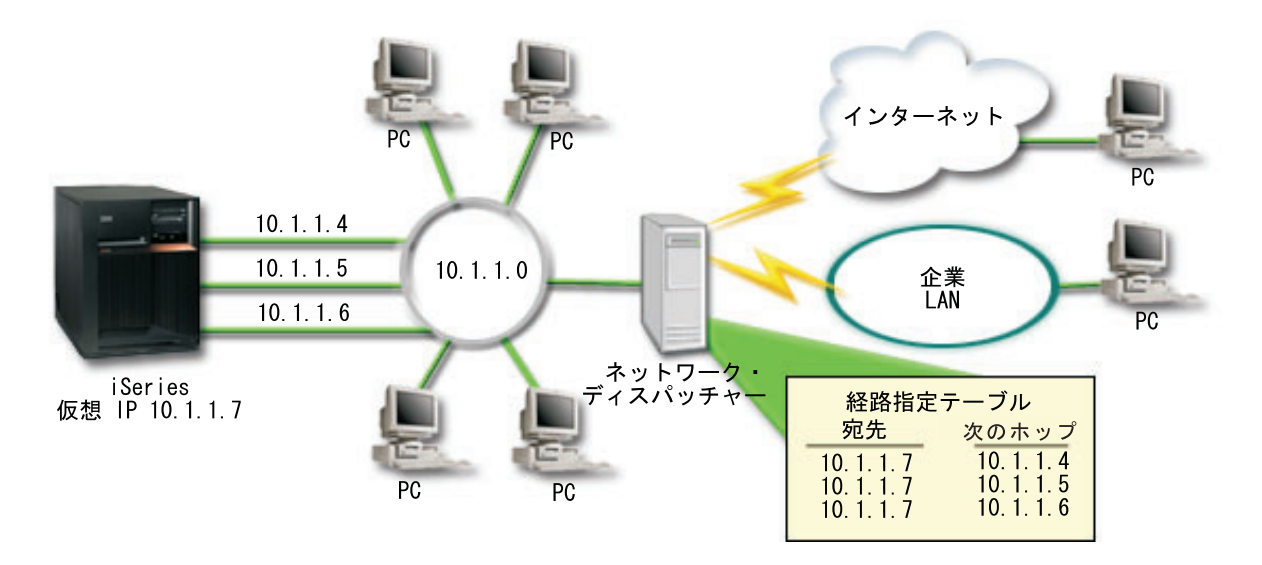

OS/400(R) V5R2 から、ARP を使用してローカル・クライアント (iSeries と同じ LAN に接続されているク ライアント) を iSeries の仮想 IP アドレスに接続することが可能になりました。これにより、ローカル・ クライアントでアダプター・フェイルオーバーのソリューションを使用することも可能になりました。

このソリューションには複数の iSeries サーバーを使用して互いにサポートし合うことも含まれます。 iSeries システムのうち 1 つが使用不可になった場合、フェイルオーバーとして 2 番目のシステムでサー ビスを提供することができます。以下の図は、同じセットアップで 2 つの iSeries サーバーを使用した場 合を示しています。

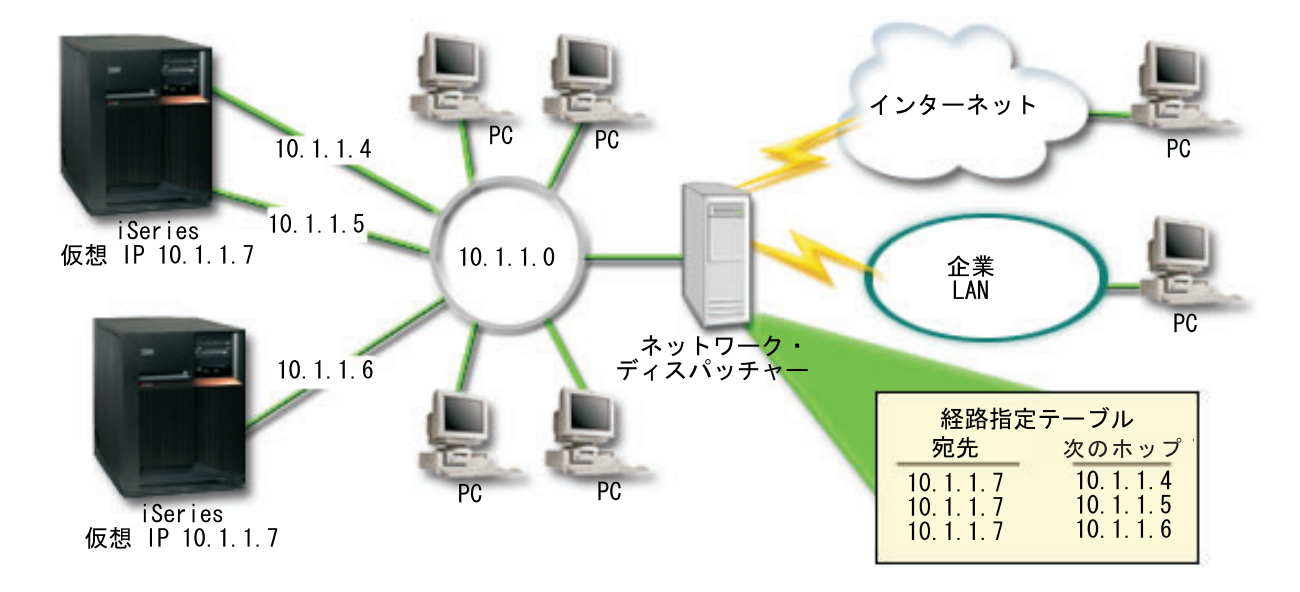

図 **3.** 複数の **iSeries** とローカル・クライアントを使用する場合のアダプター・フェイルオーバー

パケットの経路指定は、単一の iSeries とそのリモート・クライアントの場合と同じです。しかし、ローカ ル・クライアントの場合は大きく異なります。複数の iSeries で同じ仮想 IP アドレスを使用している場合 は、それらの iSeries のうちの 1 つだけしかプロキシーとして使用することができません。この場合、 LAN 接続を 2 つ持つ iSeries をプロキシーとして使用します。

#### <span id="page-32-0"></span>構成ステップ

仮想 IP およびプロキシー ARP を使用した負荷平準化の構成は、標準の TCP/IP 構成に仮想 TCP/IP イン ターフェースを追加したものと非常によく似ています[。ローカル・クライアントを使用する場合のアダプタ](failoverlocal) [ー・フェイルオーバーの](failoverlocal)場合、通常の構成ステップは以下のとおりです。

#### 1. 仮想 **TCP/IP** インターフェースの構成。

iSeries ナビゲーターを使用して仮想 TCP/IP を作成します。以下のように選択して「新規 IPv4 インタ ーフェース」ウィザードを表示します。

「ネットワーク」->「**TCP/IP** 構成」->「**IPv4**」->「インターフェース」。次に、「インターフェース」 を右マウス・ボタン・クリックして、「新規インターフェース」->「仮想 **IP**」と選択します。

例では、サブネット・マスクが 255.255.255.255 の IP アドレス 10.1.1.7 を入力します。仮想インター フェースを作成したらそのインターフェースを右マウス・ボタン・クリックして、「プロパティー」を 選択します。「拡張」タブをクリックして「プロキシー **ARP** の使用可能化」チェック・ボックスをチ ェックします。

#### 2. すべての物理 **LAN** 接続について **TCP/IP** インターフェースを作成。

「TCP/IP インターフェースの作成」ウィザードを使用して、TCP/IP インターフェースを作成します。 このウィザードは、iSeries ナビゲーターに入っており、以下のように選択して表示します。 「ネットワーク」->「**TCP/IP** 構成」->「**IPv4**」->「インターフェース」。次に、「インターフェース」 を右マウス・ボタン・クリックして、「新規インターフェース」->「ローカル・エリア・ネットワー ク」と選択します。各 LAN 接続についてこのウィザードを完了してください。

たとえば、サブネット・マスクが 255.255.255.0 の 3 つの IP アドレス 10.1.1.4、10.1.1.5、および 10.1.1.6 を入力して、ウィザードを 3 回実行します。各インターフェースを完了したら、インターフェ ースを右マウス・ボタン・クリックして「プロパティー」を選択します。「拡張」タブでインターフェ ースを、ステップ 1 で作成した仮想 IP と関連付けます。インターフェースは、「関連ローカル・イン ターフェース」選択ボックスと関連付けることができます。

# **TCP/IP** 経路指定および作業負荷の平準化に関するその他の情報

DNS は、TCP/IP ネットワーク上のインターネット・プロトコル (IP) アドレスに関連付けられたホスト名 を管理するための拡張システムです。ここでは、DNS の構成および管理方法を理解するために必要な基本 概念とプロシージャーについて説明します。

論理区画では、より多くの詳細なバックグラウンド情報が提供されます。

NAT および IP フィルター管理は、フィルター規則の管理に役立ちます。この機能には、注釈の追加、編 集、および表示が含まれます。

OptiConnect に、OptiConnect の経路指定に関する情報が提供されています。これは、「*OptiConnect for OS/400(R)*」という iSeries(TM) サーバーのオンライン・ブックです。

Point-to-Point Protocol (PPP) は、通常、コンピューターをインターネットに接続するために使用されます。 PPP は、インターネット標準であり、インターネット・サービス・プロバイダー (ISP) の間で最も広く使 用されている接続プロトコルです。

# <span id="page-34-0"></span>付録**.** 特記事項

本書は米国 IBM が提供する製品およびサービスについて作成したものです。

本書に記載の製品、サービス、または機能が日本においては提供されていない場合があります。日本で利用 可能な製品、サービス、および機能については、日本 IBM の営業担当員にお尋ねください。本書で IBM 製品、プログラム、またはサービスに言及していても、その IBM 製品、プログラム、またはサービスのみ が使用可能であることを意味するものではありません。これらに代えて、IBM の知的所有権を侵害するこ とのない、機能的に同等の製品、プログラム、またはサービスを使用することができます。ただし、IBM 以外の製品とプログラムの操作またはサービスの評価および検証は、お客様の責任で行っていただきます。

IBM は、本書に記載されている内容に関して特許権 (特許出願中のものを含む) を保有している場合があ ります。本書の提供は、お客様にこれらの特許権について実施権を許諾することを意味するものではありま せん。

使用許諾については、下記の宛先に書面にてご照会ください。

〒106-0032 東京都港区六本木 3-2-31 IBM World Trade Asia Corporation Licensing

以下の保証は、国または地域の法律に沿わない場合は、適用されません。 IBM およびその直接または間接 の子会社は、本書を特定物として現存するままの状態で提供し、商品性の保証、特定目的適合性の保証およ び法律上の瑕疵担保責任を含むすべての明示もしくは黙示の保証責任を負わないものとします。国または地 域によっては、法律の強行規定により、保証責任の制限が禁じられる場合、強行規定の制限を受けるものと します。

この情報には、技術的に不適切な記述や誤植を含む場合があります。本書は定期的に見直され、必要な変更 は本書の次版に組み込まれます。 IBM は予告なしに、随時、この文書に記載されている製品またはプログ ラムに対して、改良または変更を行うことがあります。

本書において IBM 以外の Web サイトに言及している場合がありますが、便宜のため記載しただけであ り、決してそれらの Web サイトを推奨するものではありません。それらの Web サイトにある資料は、こ の IBM 製品の資料の一部ではありません。それらの Web サイトは、お客様の責任でご使用ください。

IBM は、お客様が提供するいかなる情報も、お客様に対してなんら義務も負うことのない、自ら適切と信 ずる方法で、使用もしくは配布することができるものとします。

本プログラムのライセンス保持者で、(i) 独自に作成したプログラムとその他のプログラム(本プログラム を含む)との間での情報交換、および (ii) 交換された情報の相互利用を可能にすることを目的として、本 プログラムに関する情報を必要とする方は、下記に連絡してください。

IBM Corporation Software Interoperability Coordinator, Department 49XA 3605 Highway 52 N Rochester, MN 55901 U.S.A.

本プログラムに関する上記の情報は、適切な使用条件の下で使用することができますが、有償の場合もあり ます。

<span id="page-35-0"></span>本書で説明されているライセンス・プログラムまたはその他のライセンス資料は、IBM 所定のプログラム 契約の契約条項、IBM プログラムのご使用条件、またはそれと同等の条項に基づいて、 IBM より提供さ れます。

## 商標

以下は、IBM Corporation の商標です。 e (ロゴ) IBM iSeries Operating System/400 OS/400

他の会社名、製品名およびサービス名などはそれぞれ各社の商標または登録商標です。

## 資料に関するご使用条件

お客様がダウンロードされる資料につきましては、以下の条件にお客様が同意されることを条件にその使用 が認められます。

個人使用**:** これらの資料は、すべての著作権表示その他の所有権表示をしていただくことを条件に、非商業 的な個人による使用目的に限り複製することができます。ただし、IBM の明示的な承諾をえずに、これら の資料またはその一部について、二次的著作物を作成したり、配布 (頒布、送信を含む) または表示 (上映 を含む) することはできません。

商業的使用**:** これらの資料は、すべての著作権表示その他の所有権表示をしていただくことを条件に、お客 様の企業内に限り、複製、配布、および表示することができます。ただし、IBM の明示的な承諾をえずに これらの資料の二次的著作物を作成したり、お客様の企業外で資料またはその一部を複製、配布、または表 示することはできません。

ここで明示的に許可されているもの以外に、資料や資料内に含まれる情報、データ、ソフトウェア、または その他の知的所有権に対するいかなる許可、ライセンス、または権利を明示的にも黙示的にも付与するもの ではありません。

資料の使用が IBM の利益を損なうと判断された場合や、上記の条件が適切に守られていないと判断された 場合、IBM はいつでも自らの判断により、ここで与えた許可を撤回できるものとさせていただきます。

お客様がこの情報をダウンロード、輸出、または再輸出する際には、米国のすべての輸出入関連法規を含 む、すべての関連法規を遵守するものとします。IBM は、これらの資料の内容についていかなる保証もし ません。これらの資料は、特定物として現存するままの状態で提供され、商品性の保証、特定目的適合性の 保証および法律上の瑕疵担保責任を含むすべての明示もしくは黙示の保証責任なしで提供されます。

これらの資料の著作権はすべて、IBM Corporation に帰属しています。

お客様が、このサイトから資料をダウンロードまたは印刷することにより、これらの条件に同意されたもの とさせていただきます。

## コードに関する特記事項

本書には、プログラミングの例が含まれています。

IBM は、お客様に、すべてのプログラム・コードのサンプルを使用することができる非独占的な著作使用 権を許諾します。お客様は、このサンプル・コードから、お客様独自の特別のニーズに合わせた類似のプロ グラムを作成することができます。

すべてのサンプル・コードは、例として示す目的でのみ、IBM により提供されます。このサンプル・プロ グラムは、あらゆる条件下における完全なテストを経ていません。従って IBM は、これらのサンプル・プ ログラムについて信頼性、利便性もしくは機能性があることをほのめかしたり、保証することはできませ ん。

ここに含まれるすべてのプログラムは、現存するままの状態で提供され、いかなる保証も適用されません。 商品性の保証、特定目的適合性の保証および法律上の瑕疵担保責任の保証の適用も一切ありません。

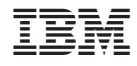

Printed in Japan